X SQ ©

# **2014 Administration**

# **Higher Paper 1**

# **Finalised Marking Instructions**

© Scottish Qualifications Authority 2014

The information in this publication may be reproduced to support SQA qualifications only on a non-commercial basis. If it is to be used for any other purposes written permission must be obtained from SQA's NQ Assessment team.

Where the publication includes materials from sources other than SQA (secondary copyright), this material should only be reproduced for the purposes of examination or assessment. If it needs to be reproduced for any other purpose it is the centre's responsibility to obtain the necessary copyright clearance. SQA's NQ Assessment team may be able to direct you to the secondary sources.

These Marking Instructions have been prepared by Examination Teams for use by SQA Appointed Markers when marking External Course Assessments. This publication must not be reproduced for commercial or trade purposes.

2014

# Higher Administration – Paper 1

# Solution and Marking Guidelines

## ANNOTATION

Where you award a mark show it like this (You may wish to bracket the relevant scoring point)

Put the total for the question in the first column on the right

Put the total for the whole question in the second column

```
0 = outline \left.\bigg\right\} Describe
A = additional comment
```
R = no mark awarded for repetition  $No D = no discussion$ 

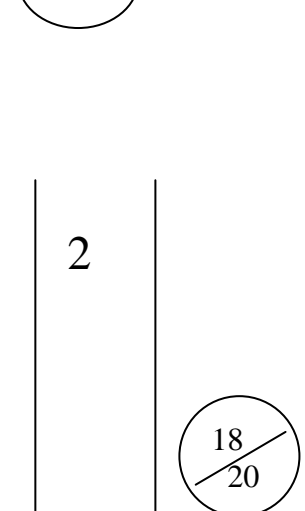

 $\begin{pmatrix} 1 \end{pmatrix}$ 

## SECTION 1

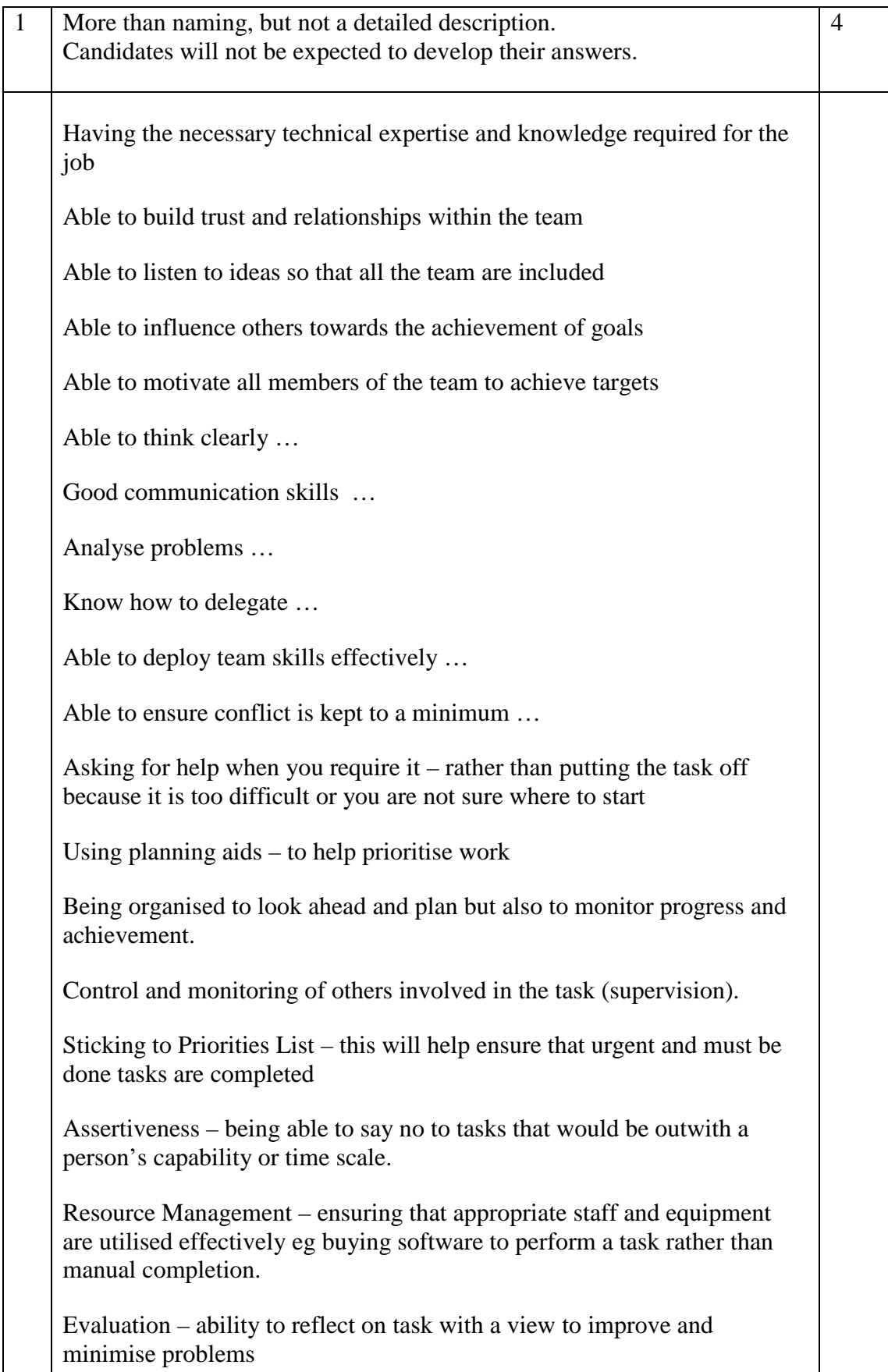

#### **Notes**

Must be more detail than simply identifying the skill

The skill should be placed in a context

Watch that it is not the same answer with just the skill changed

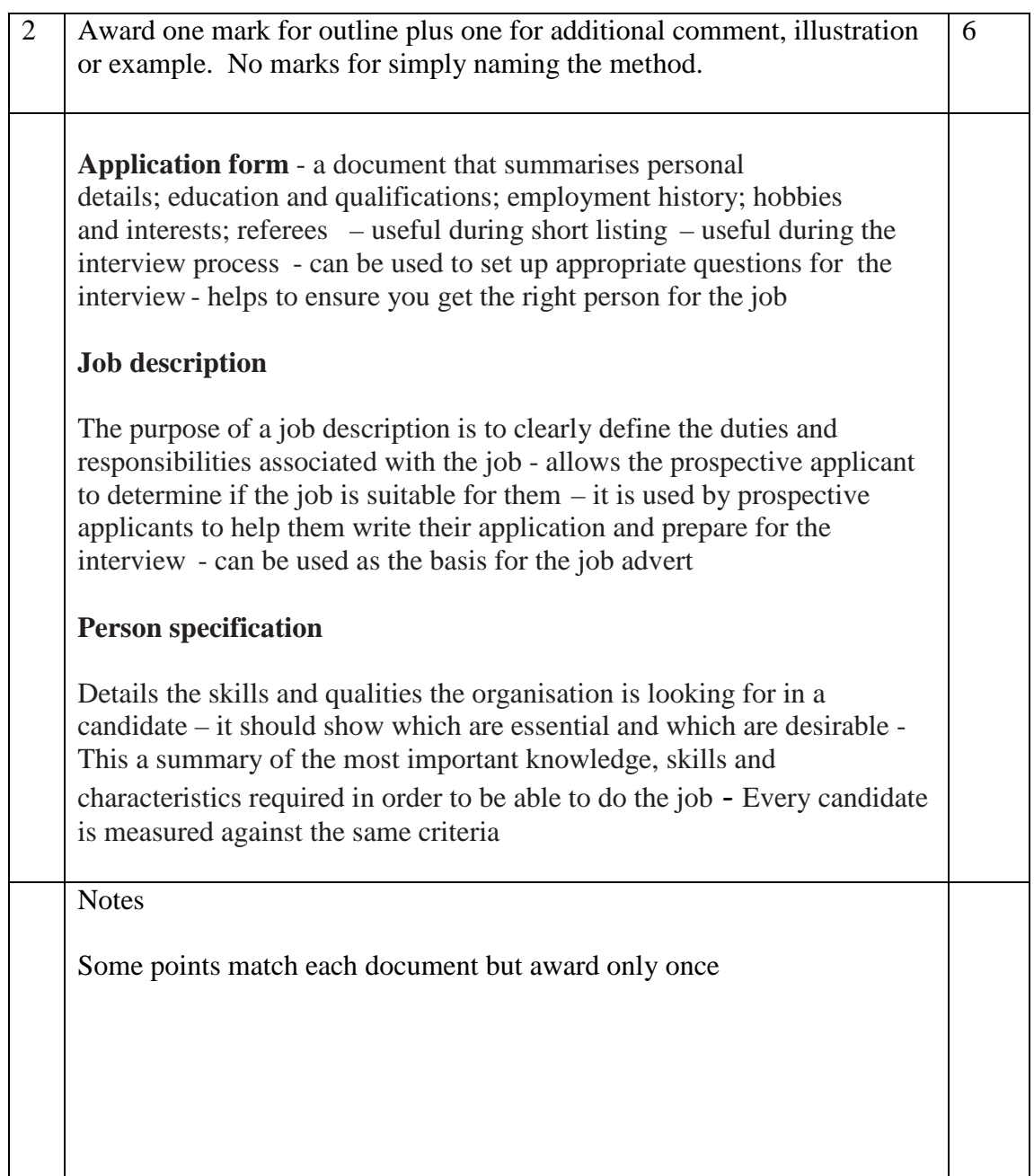

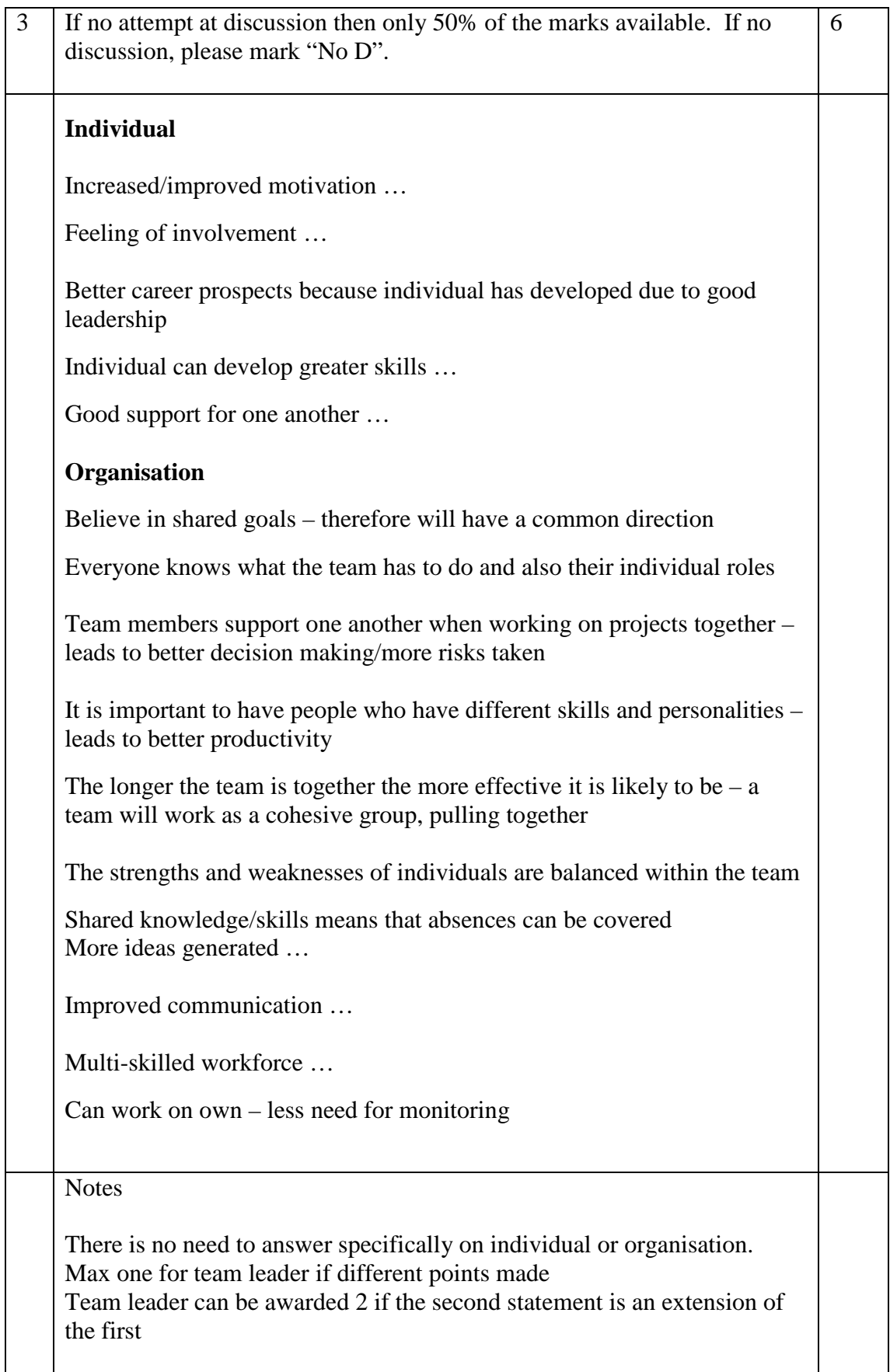

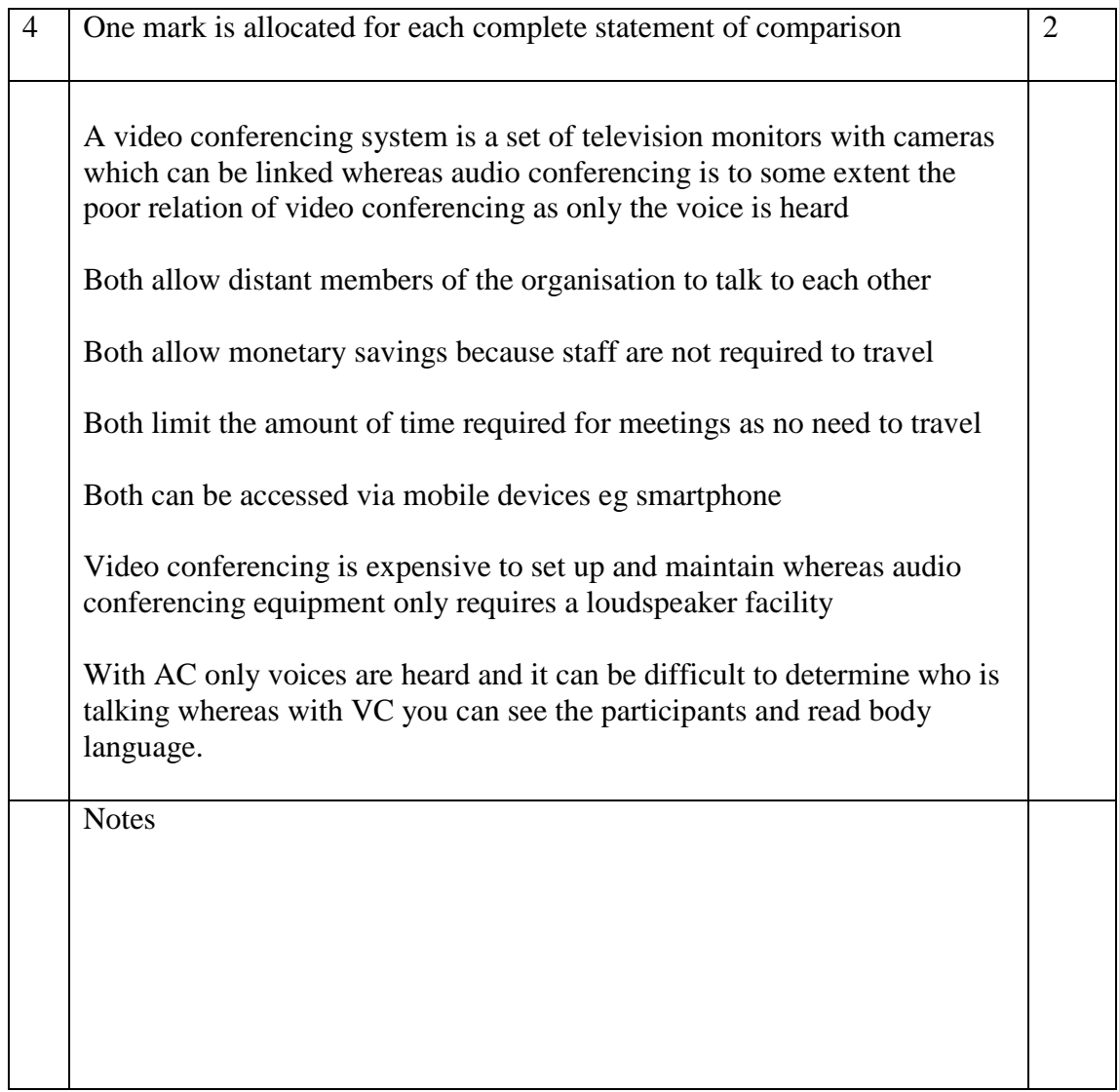

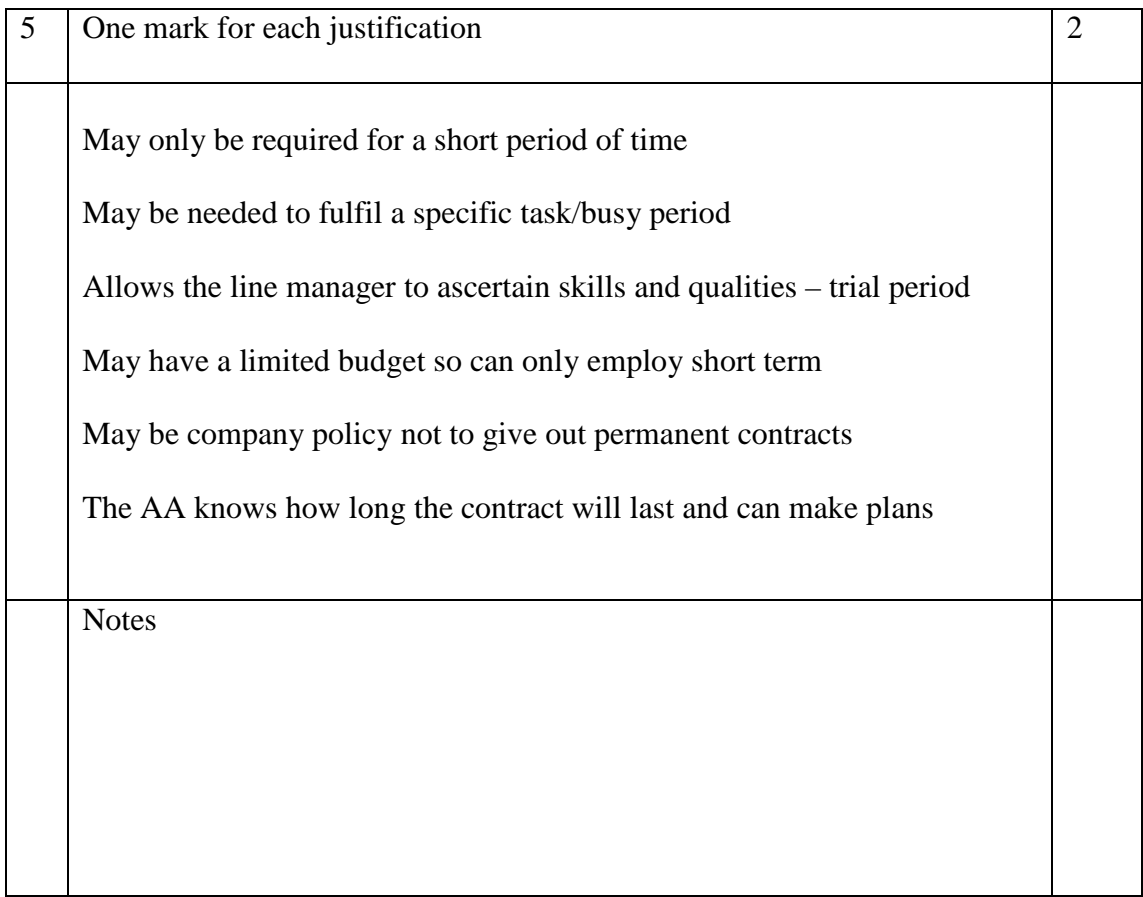

## SECTION 2

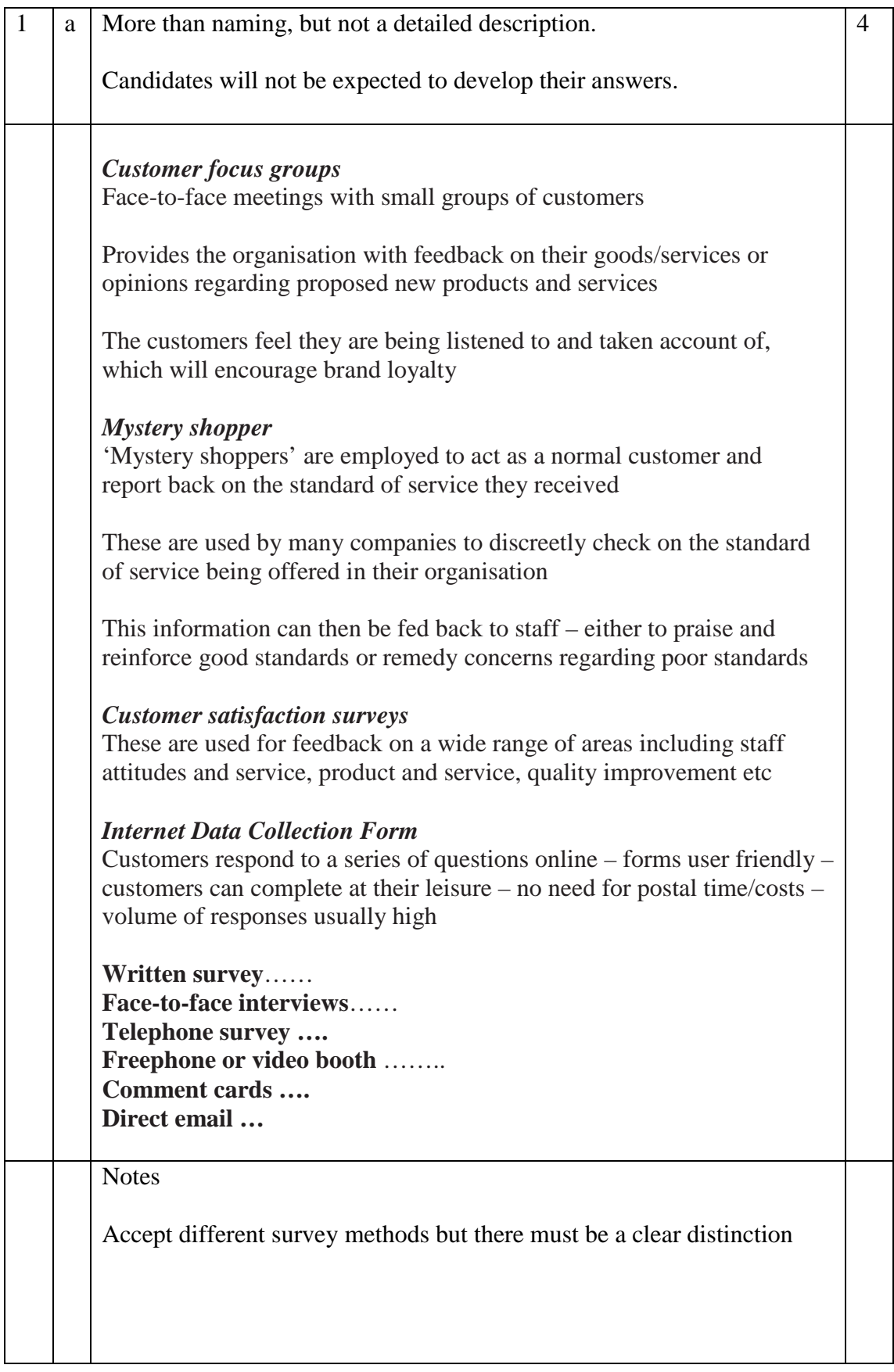

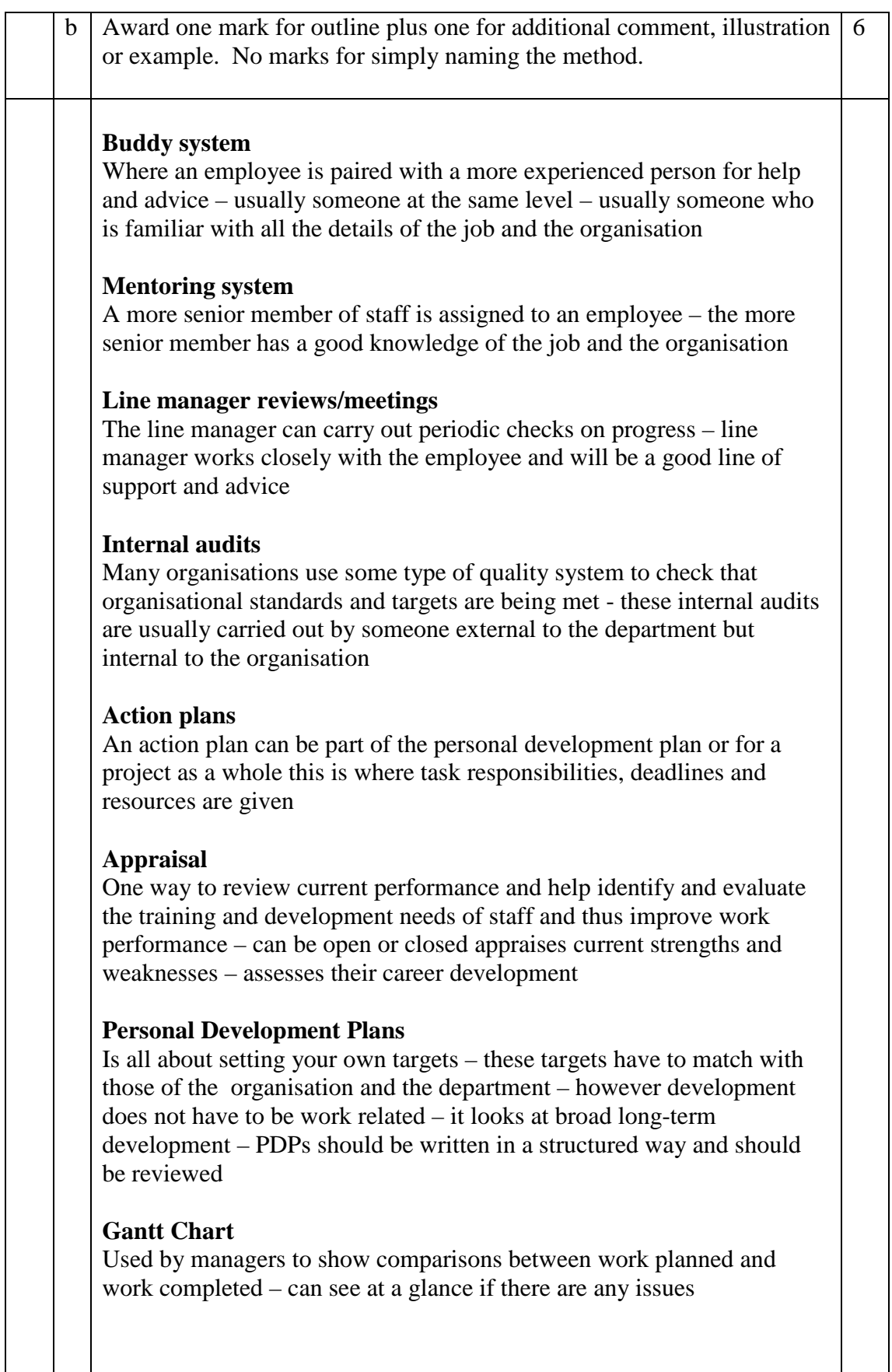

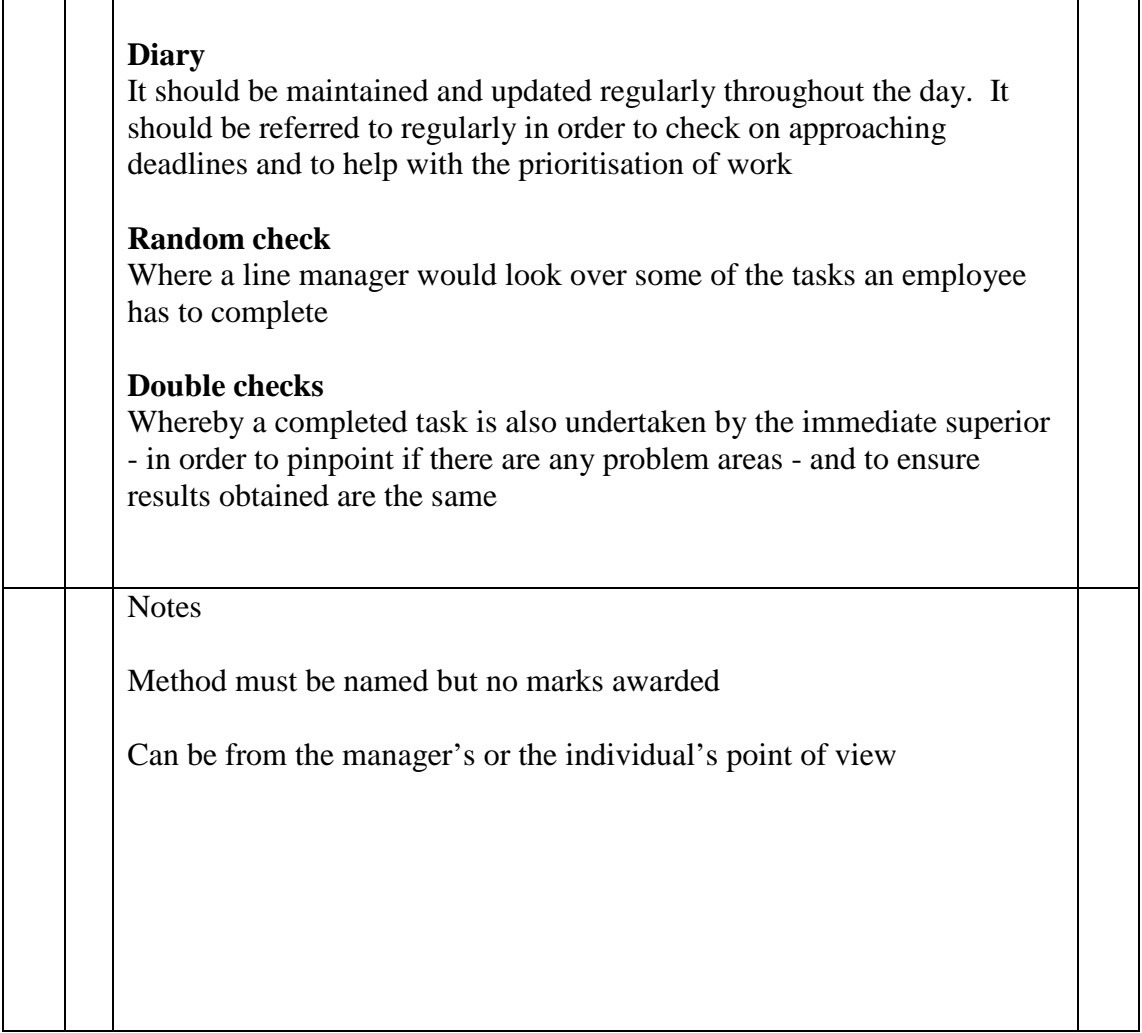

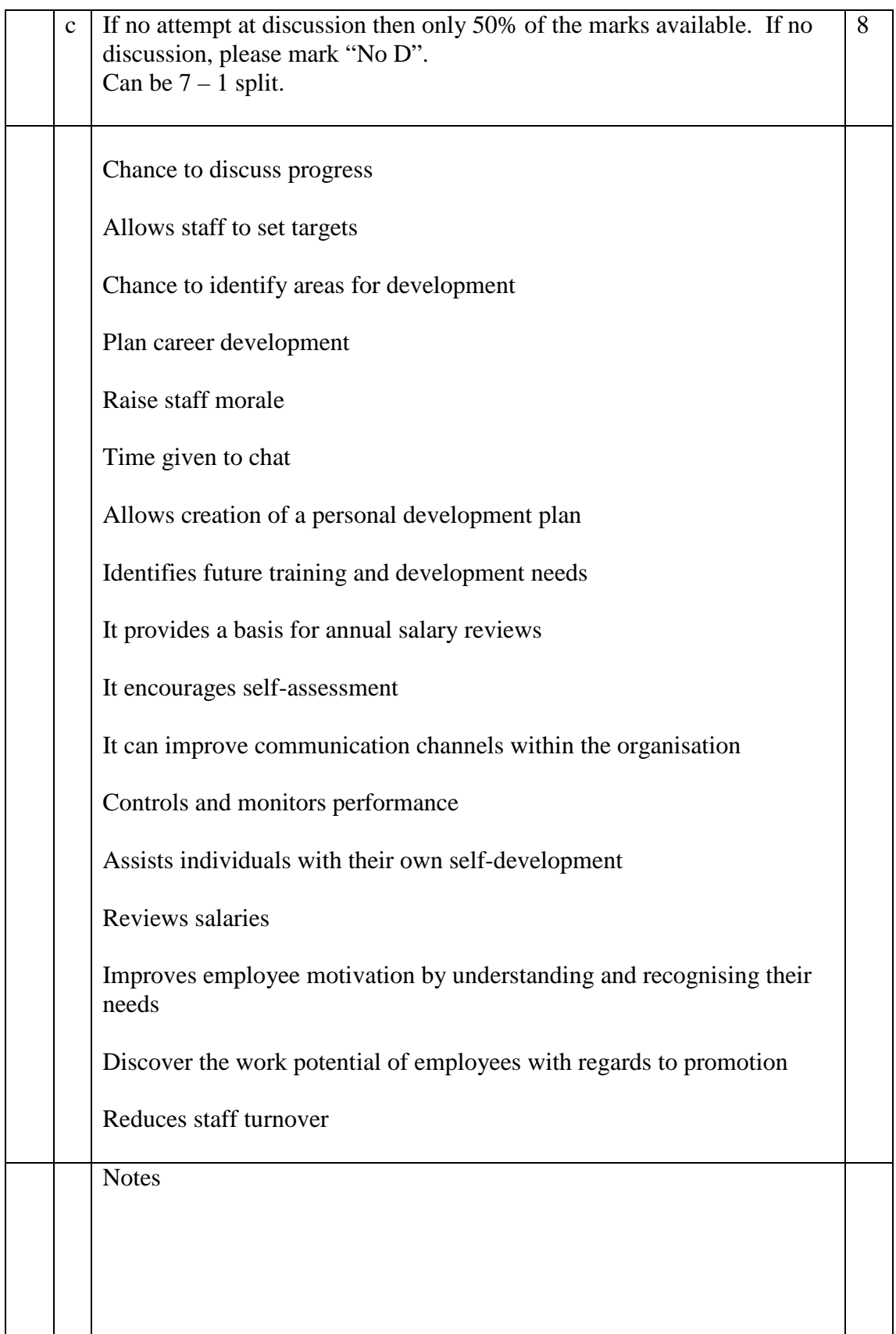

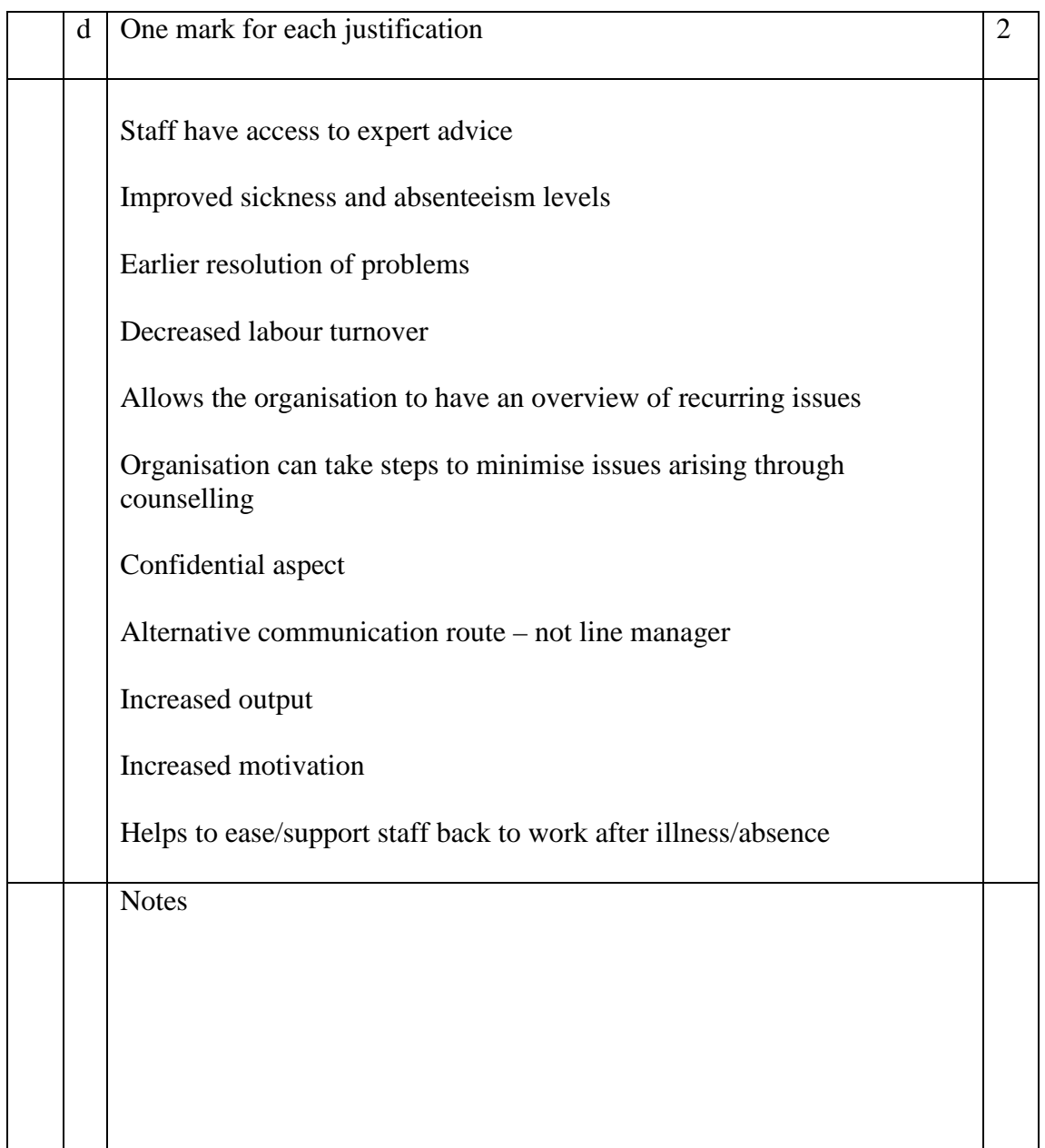

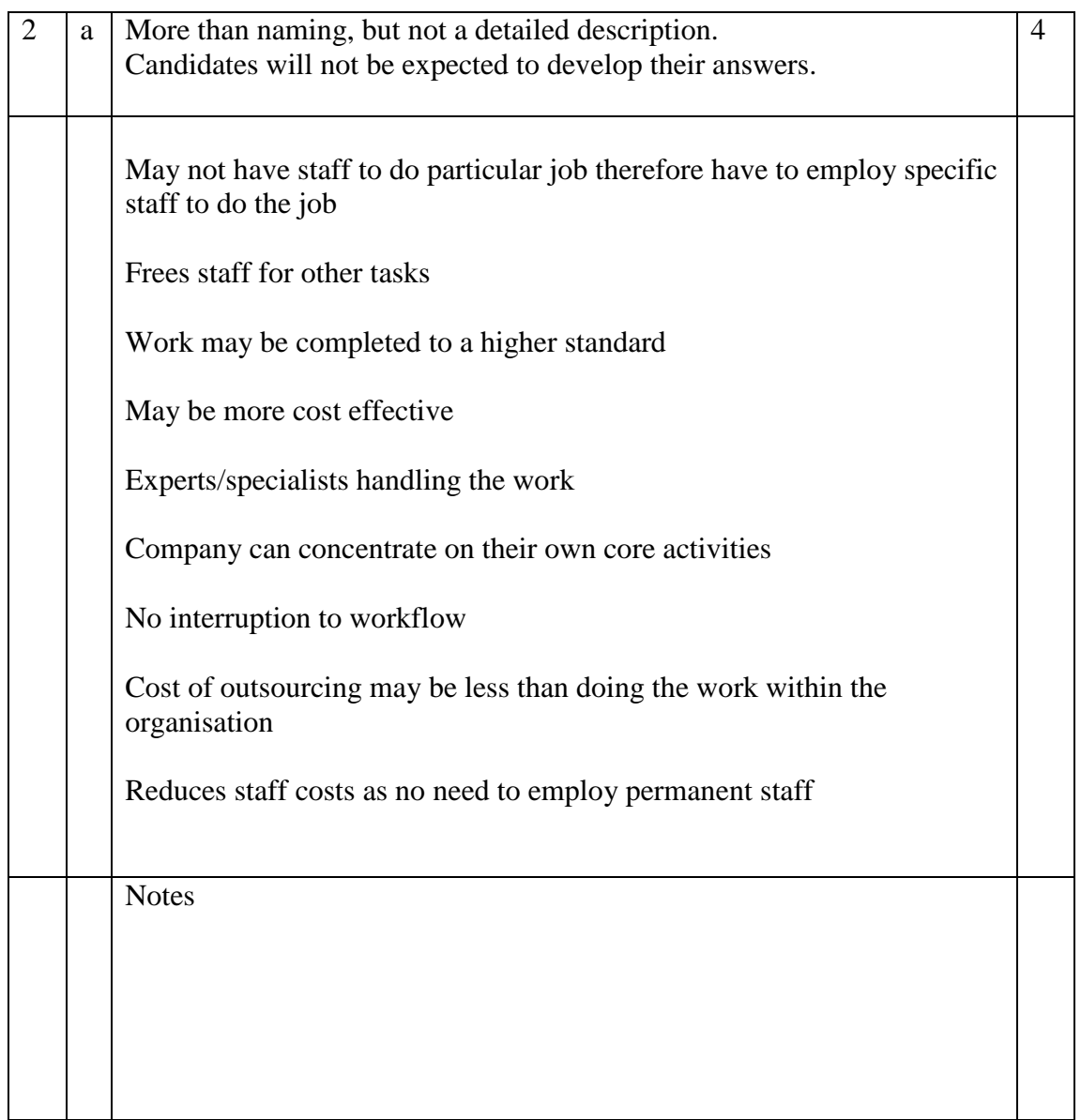

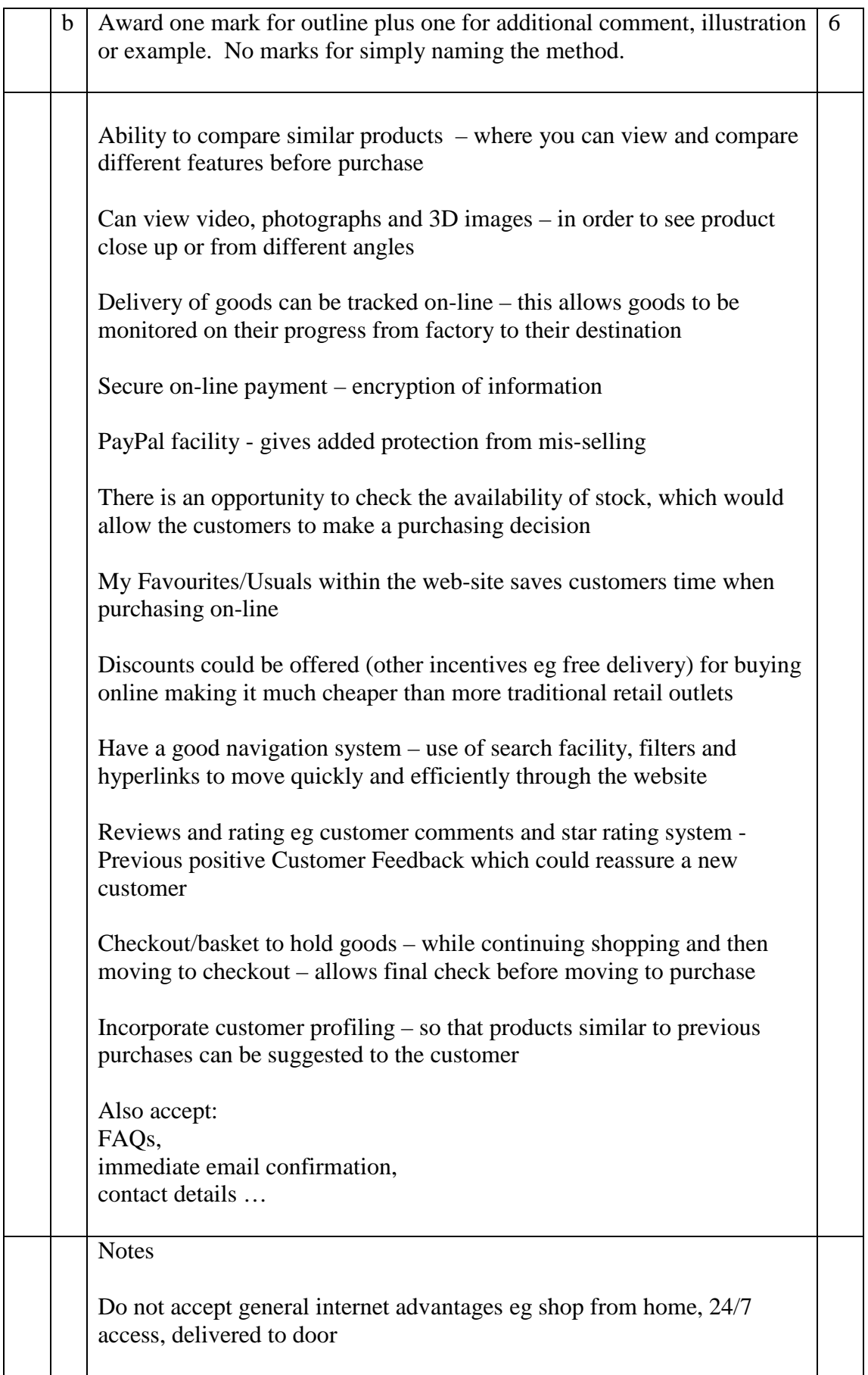

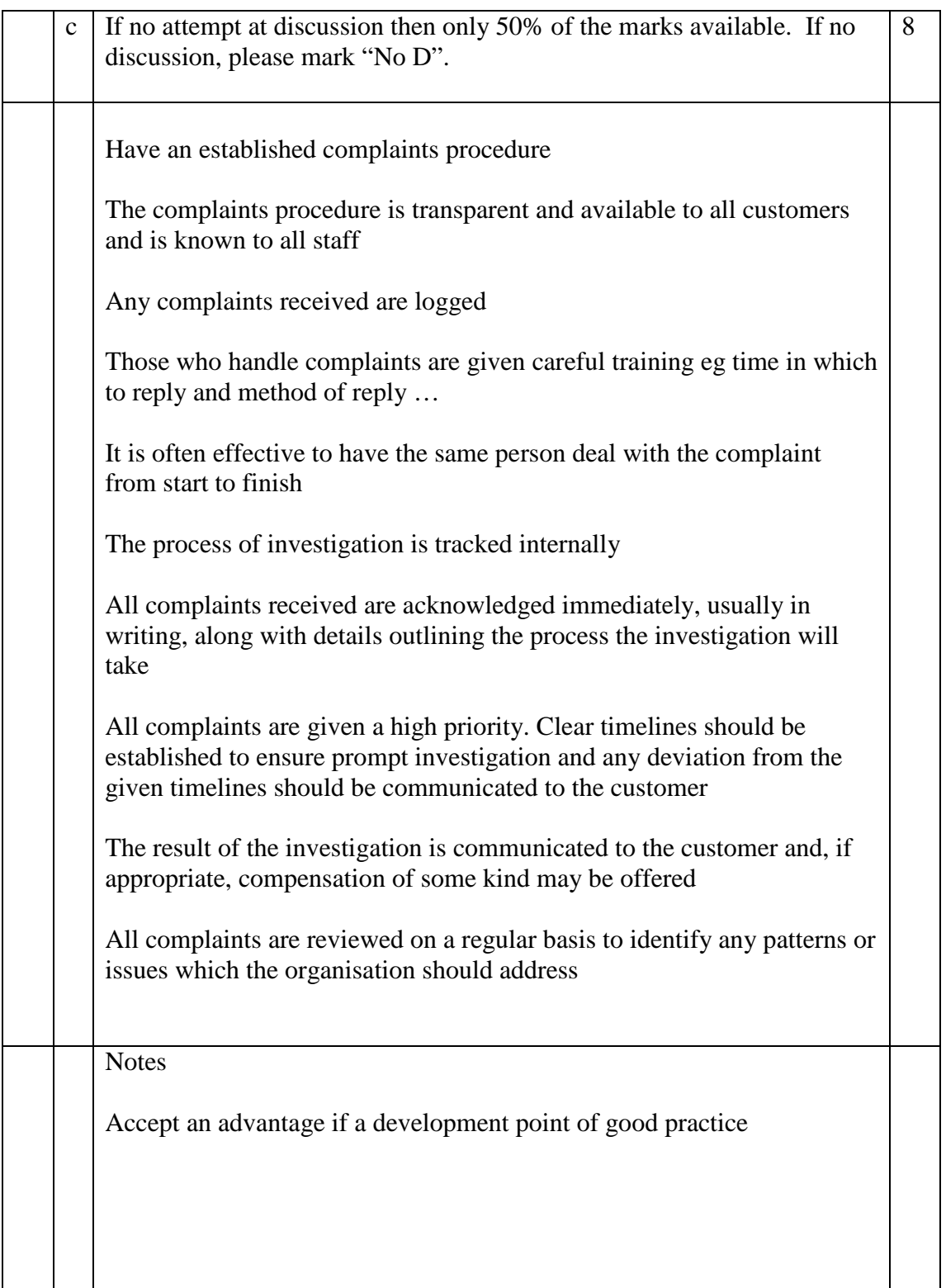

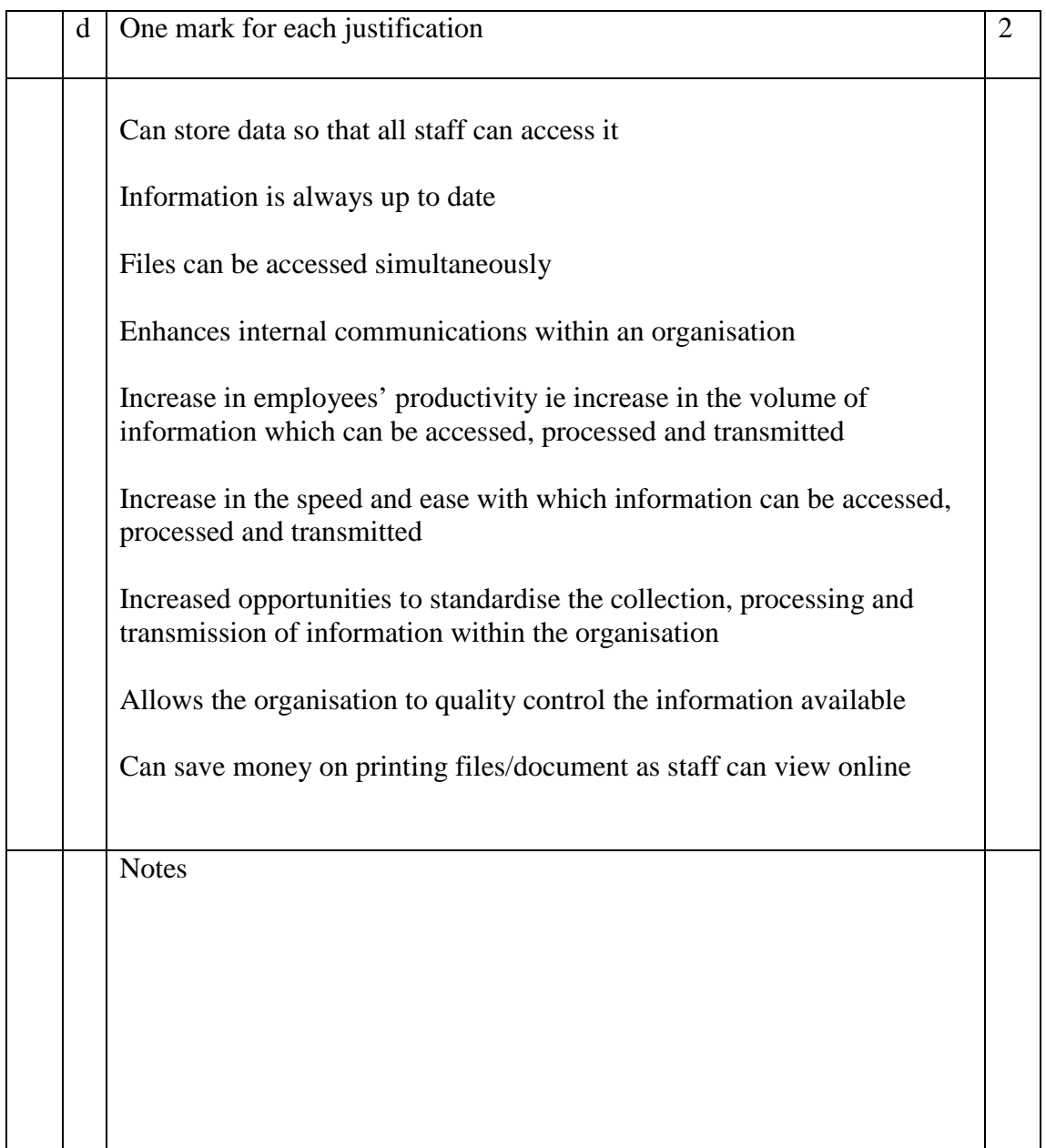

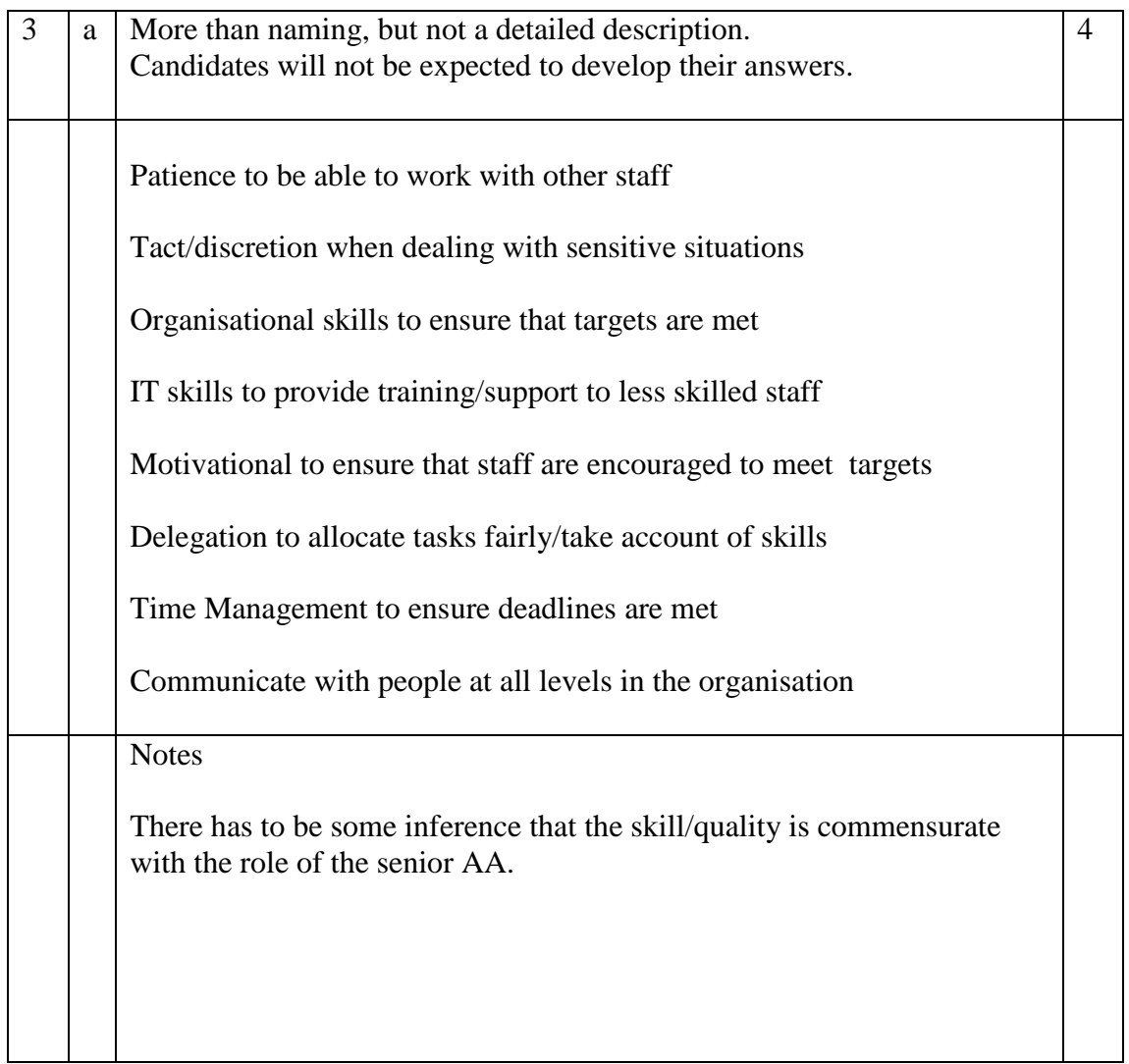

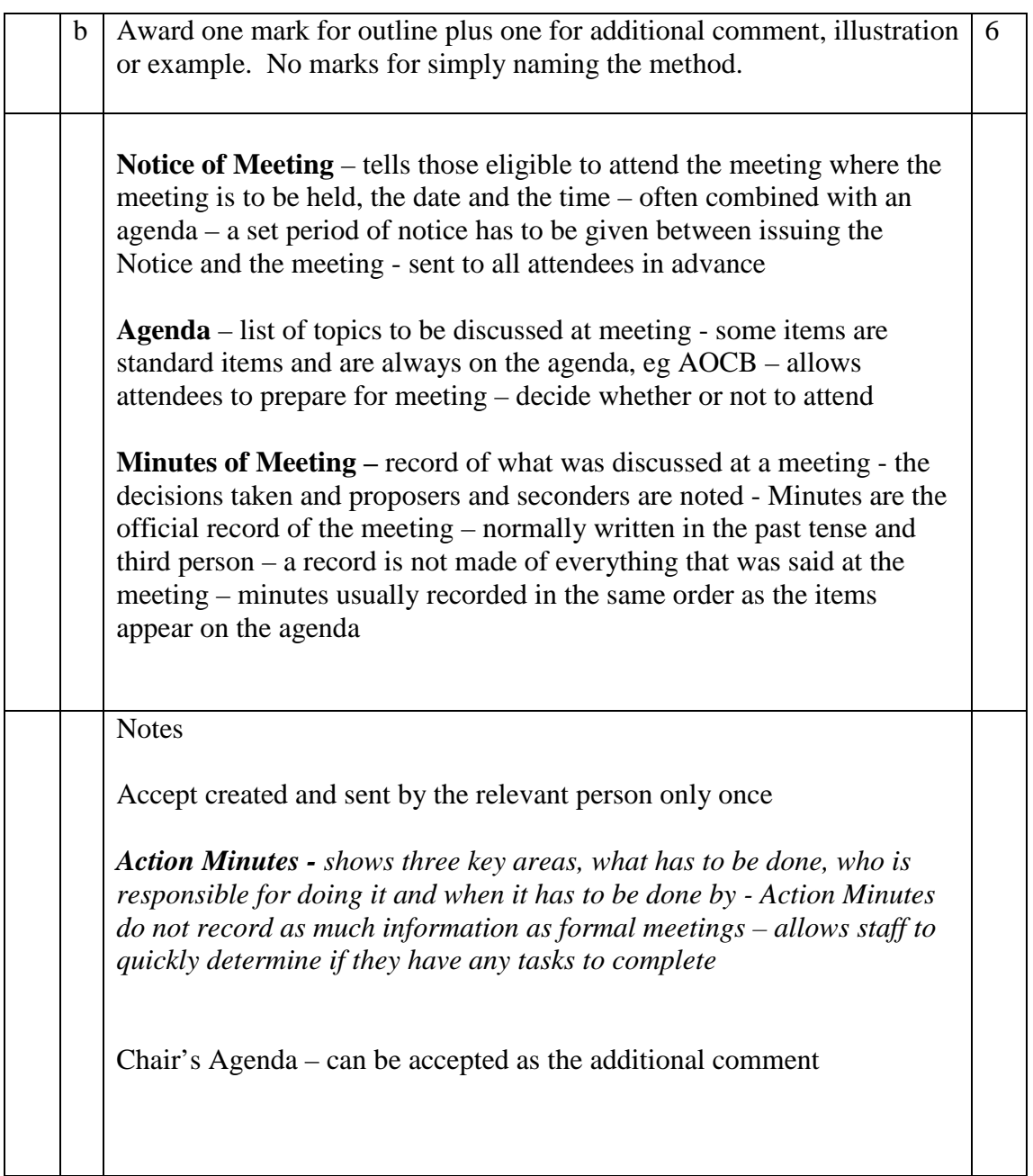

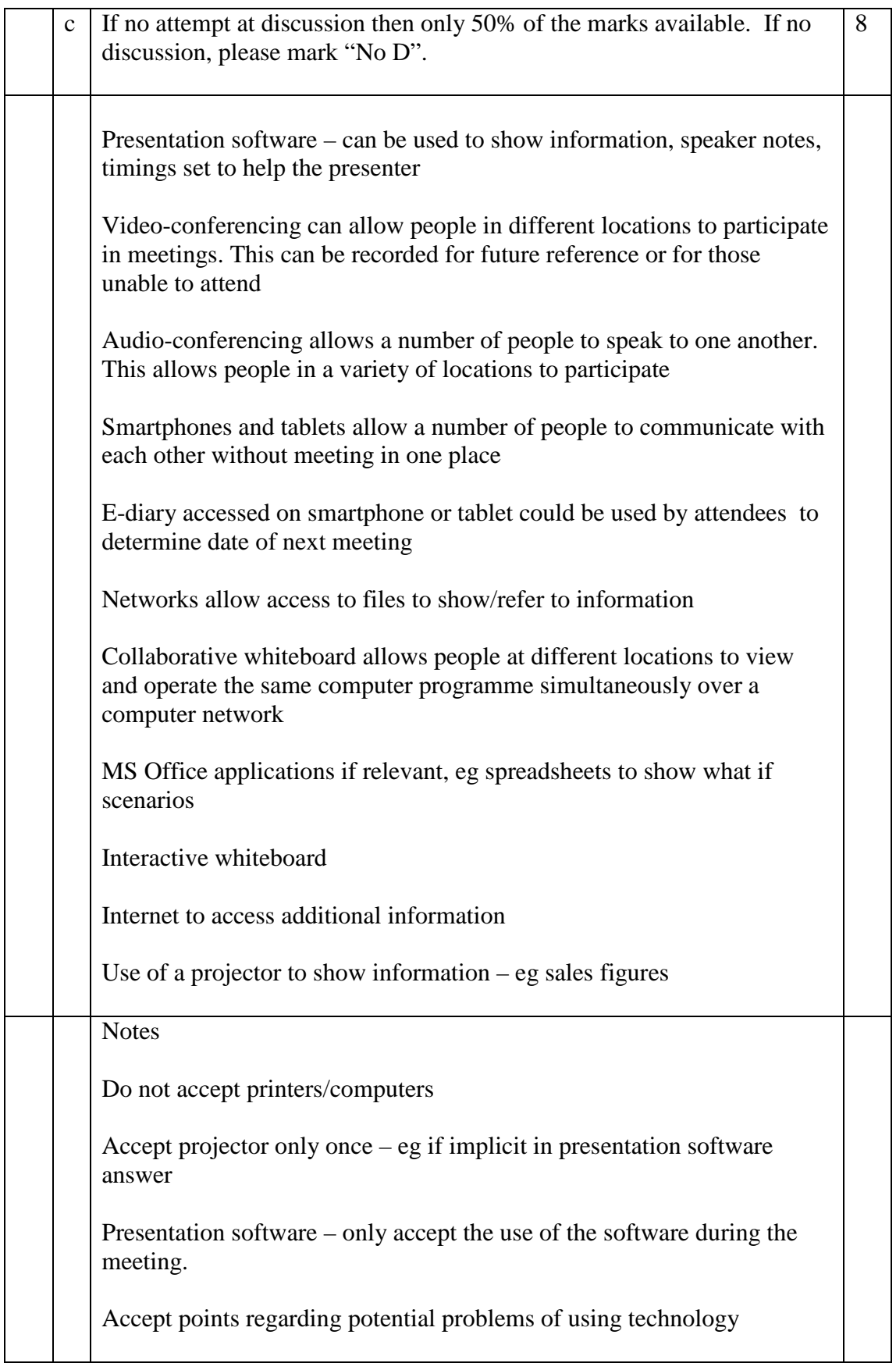

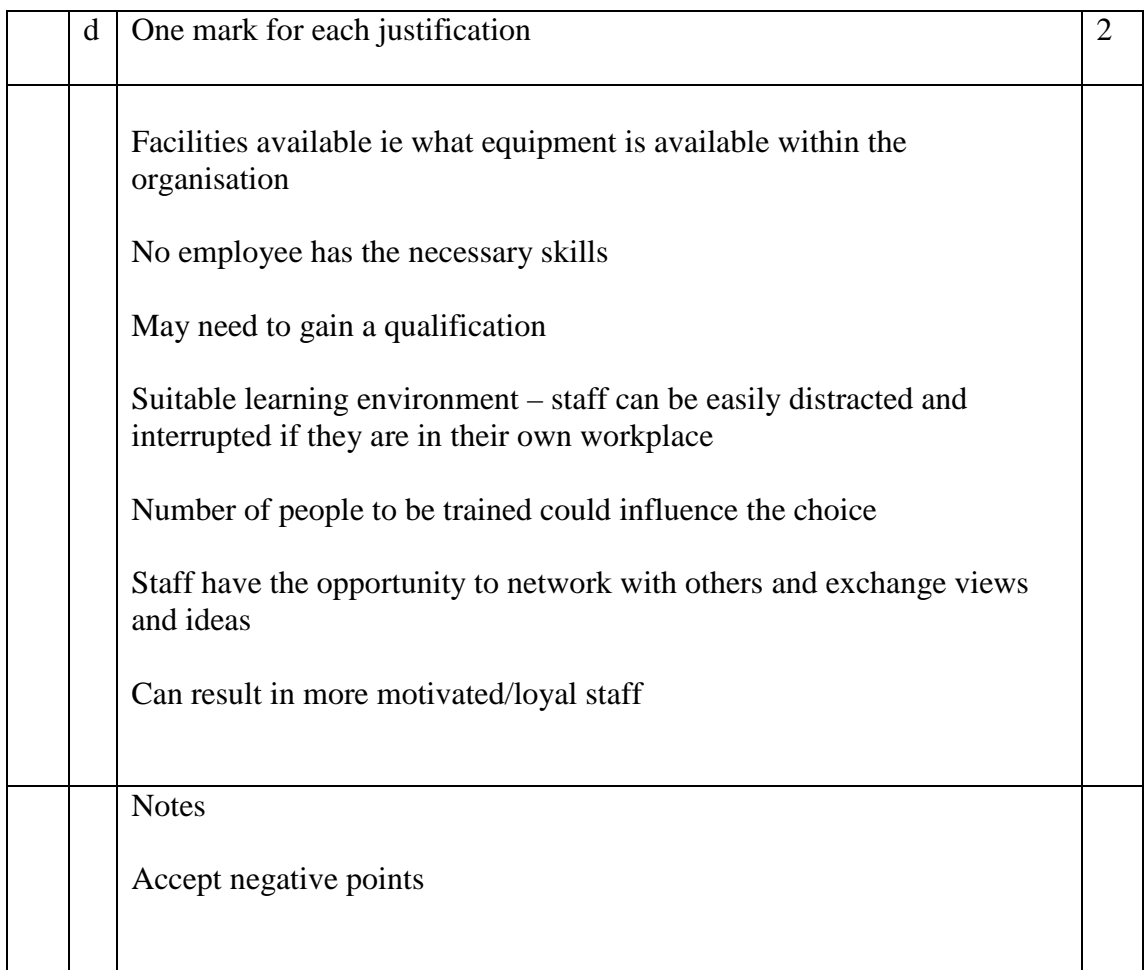

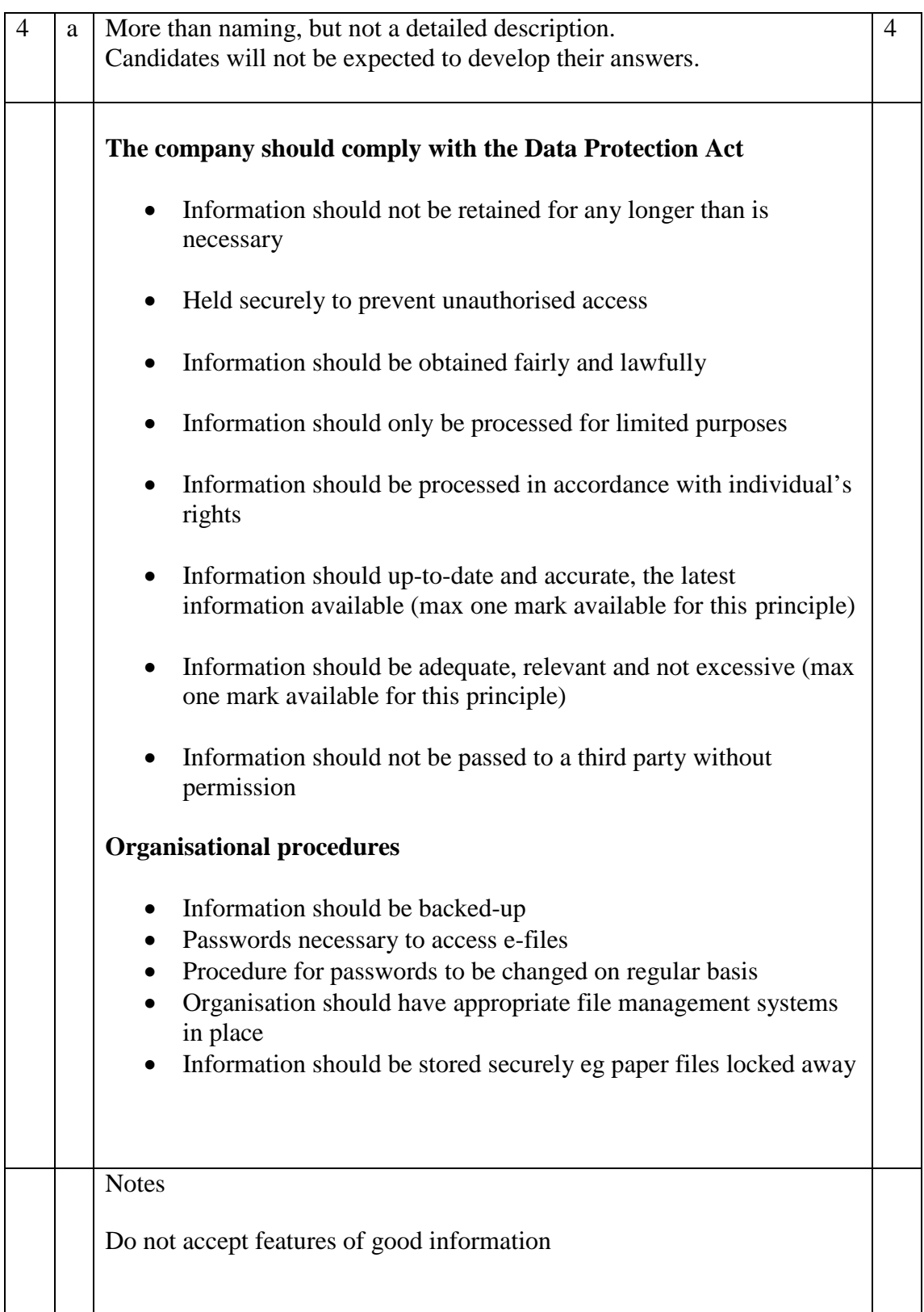

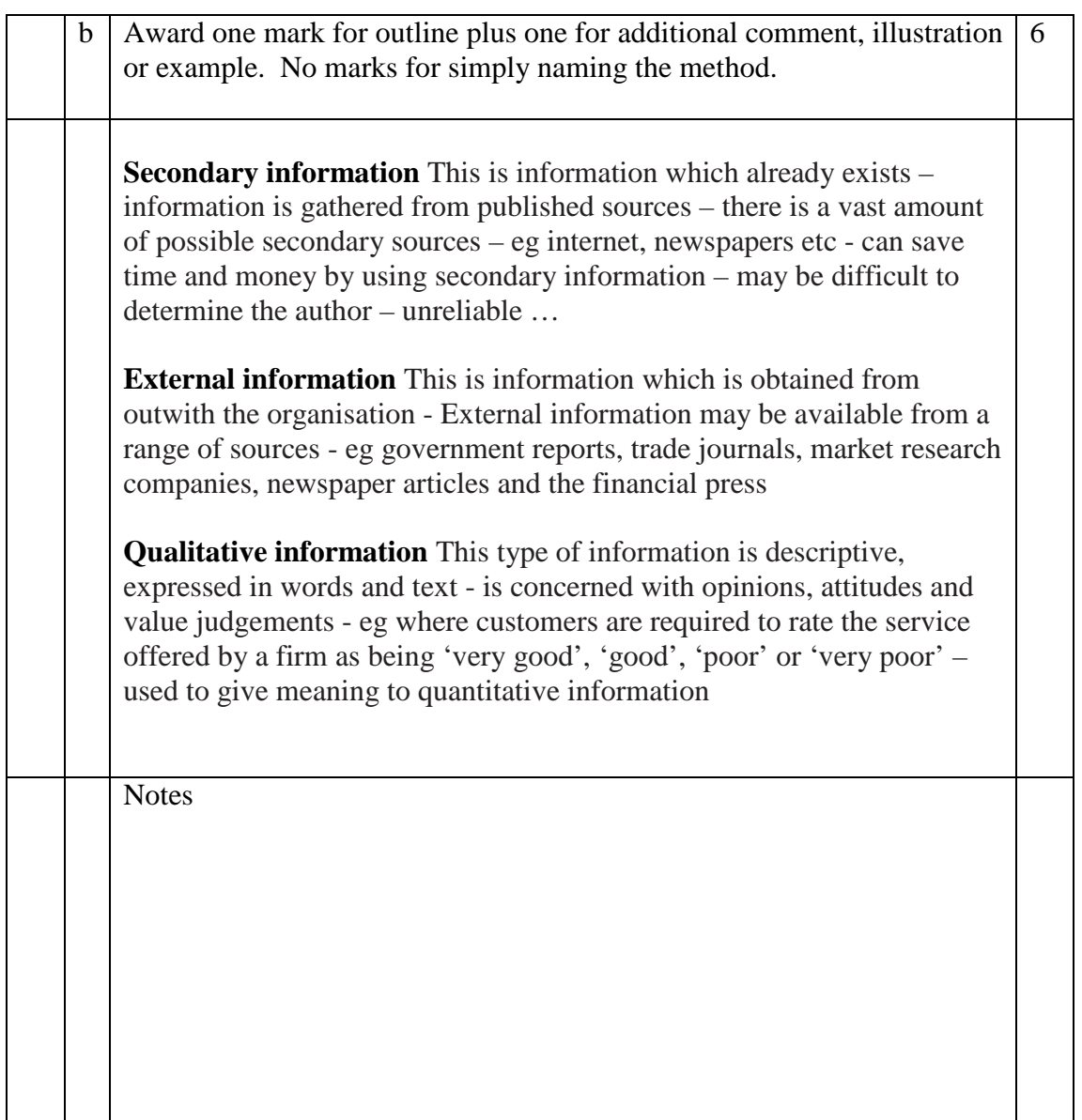

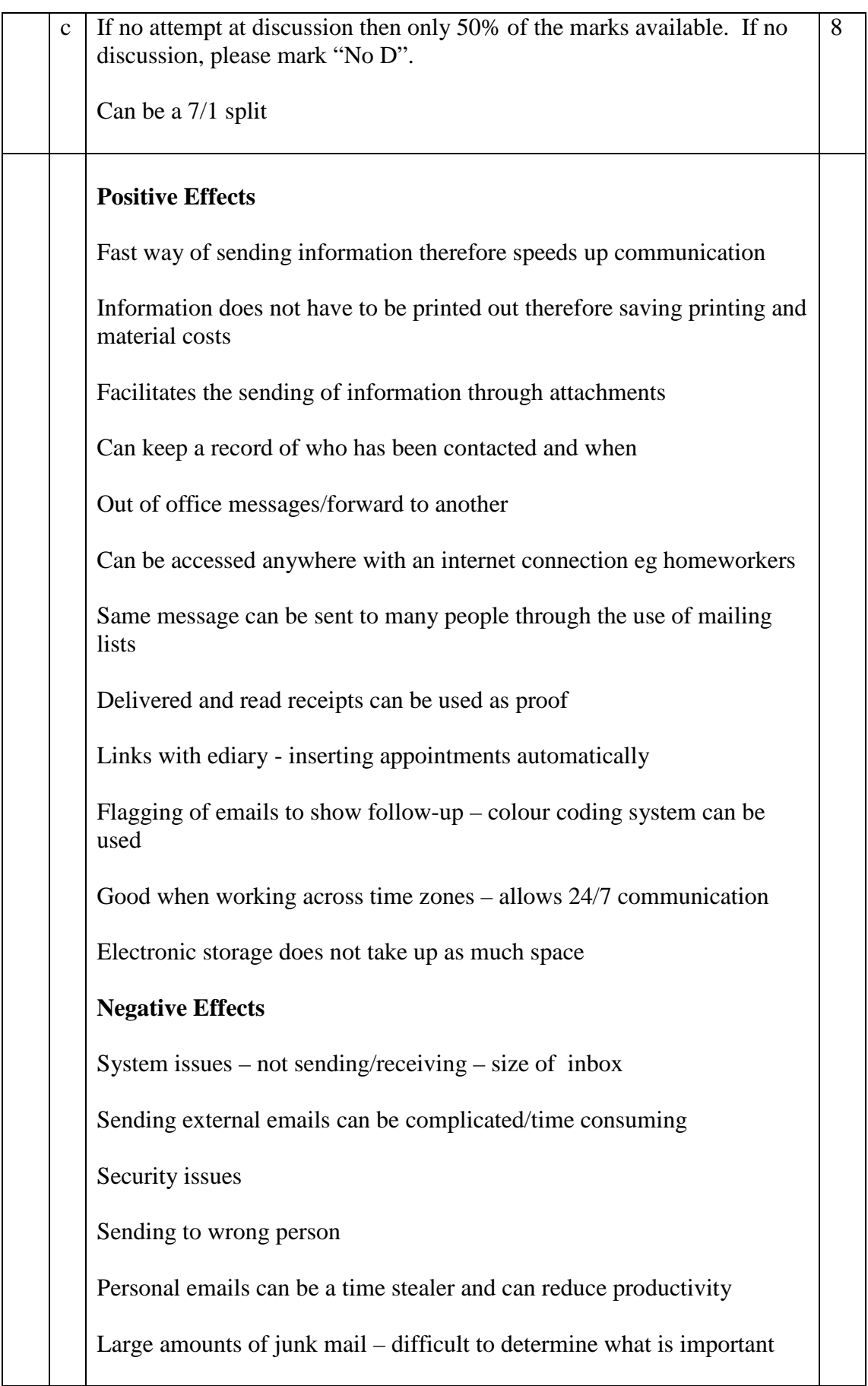

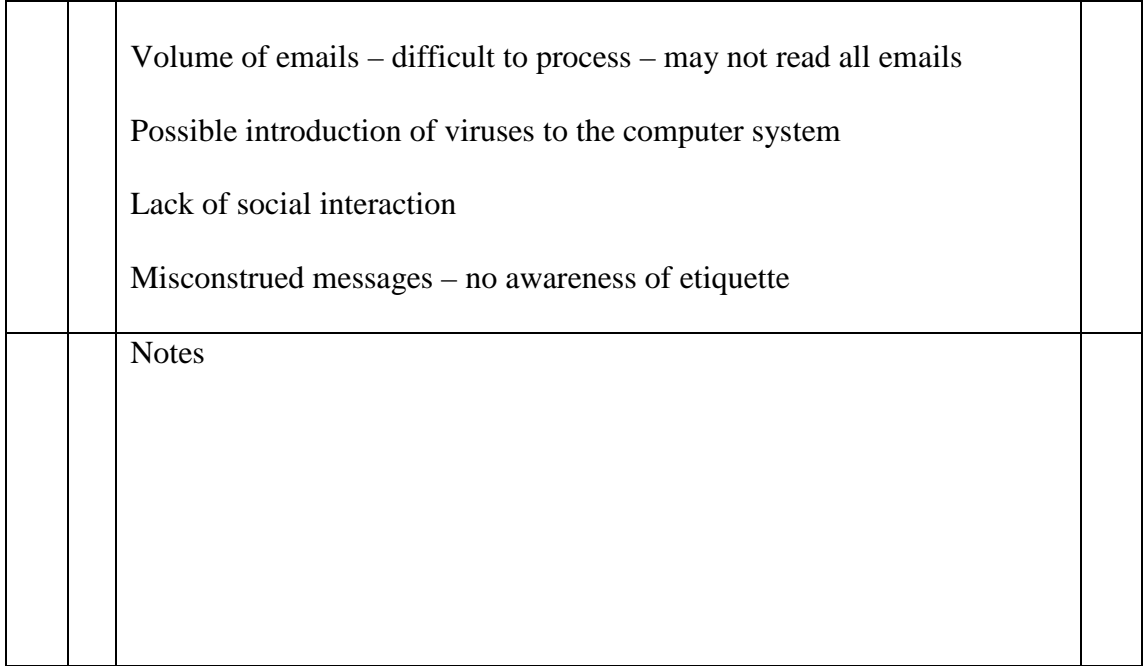

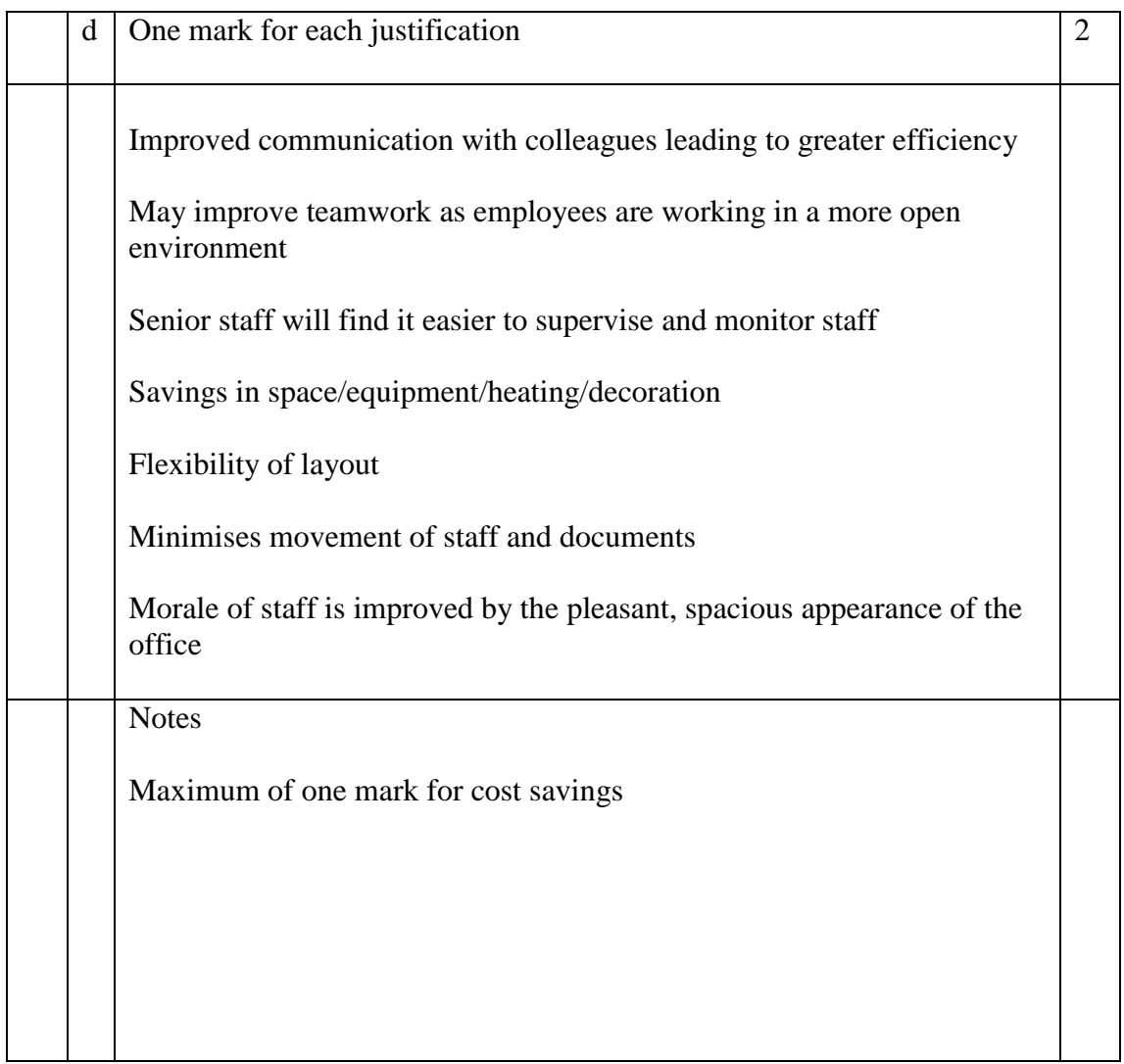

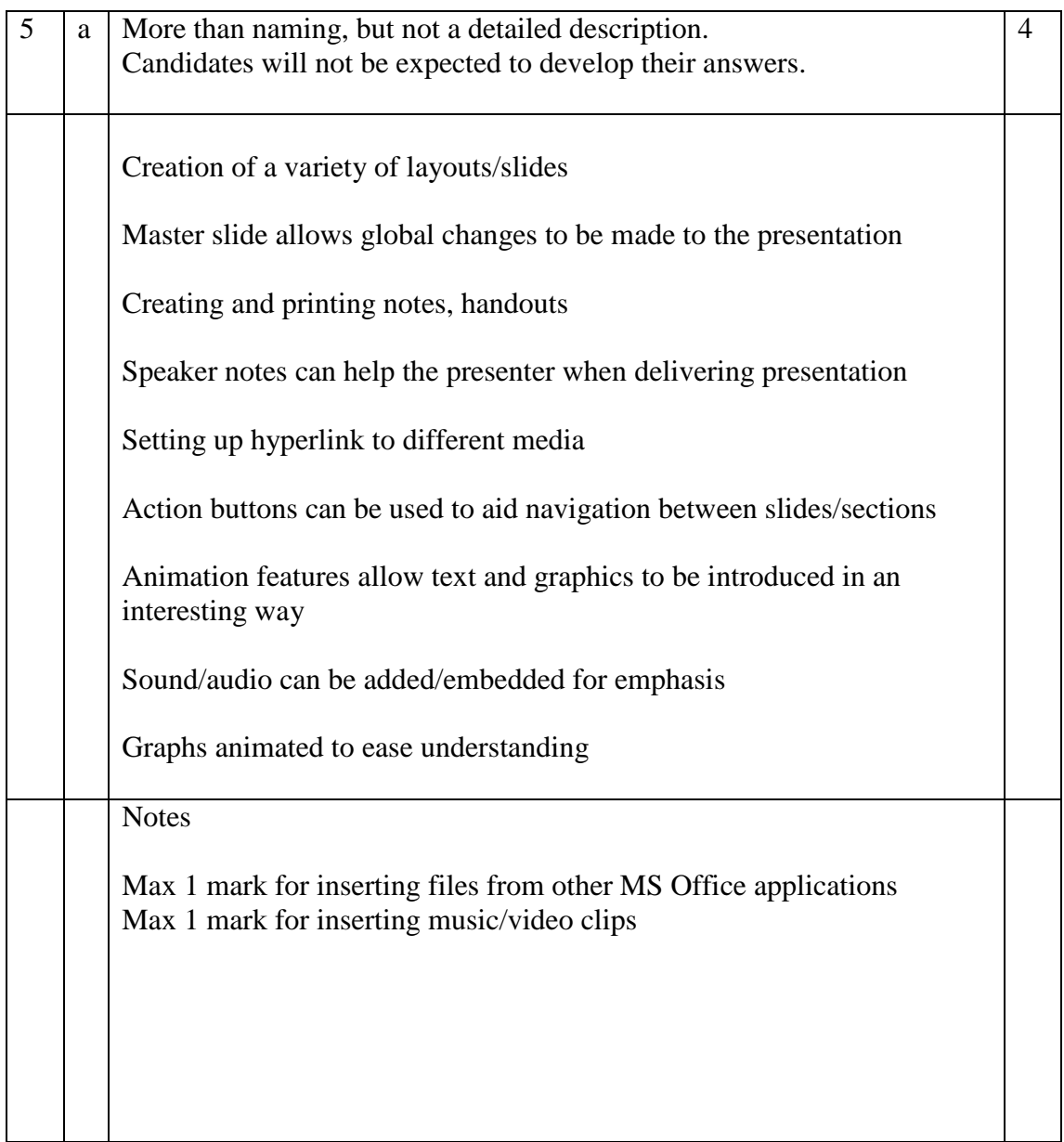

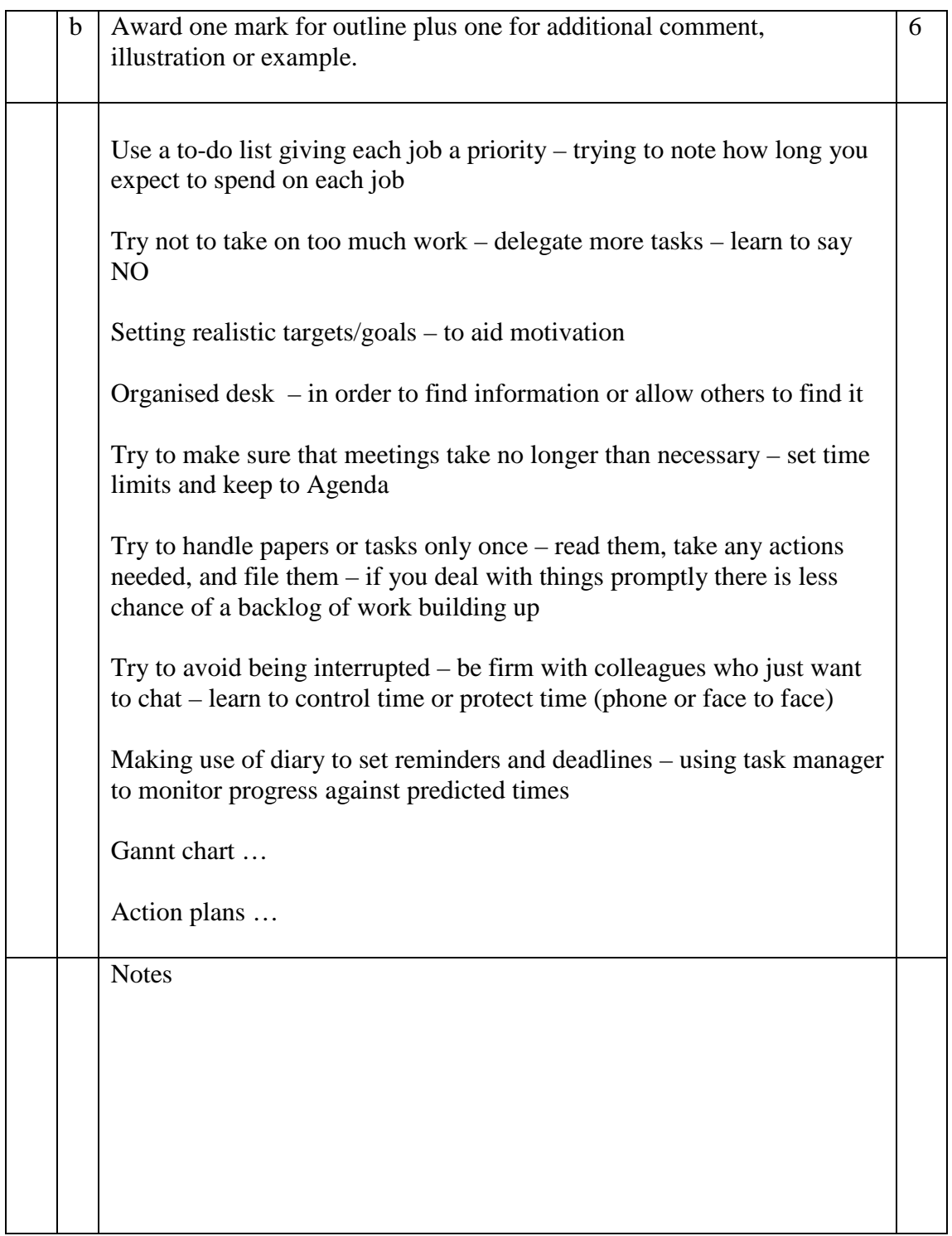

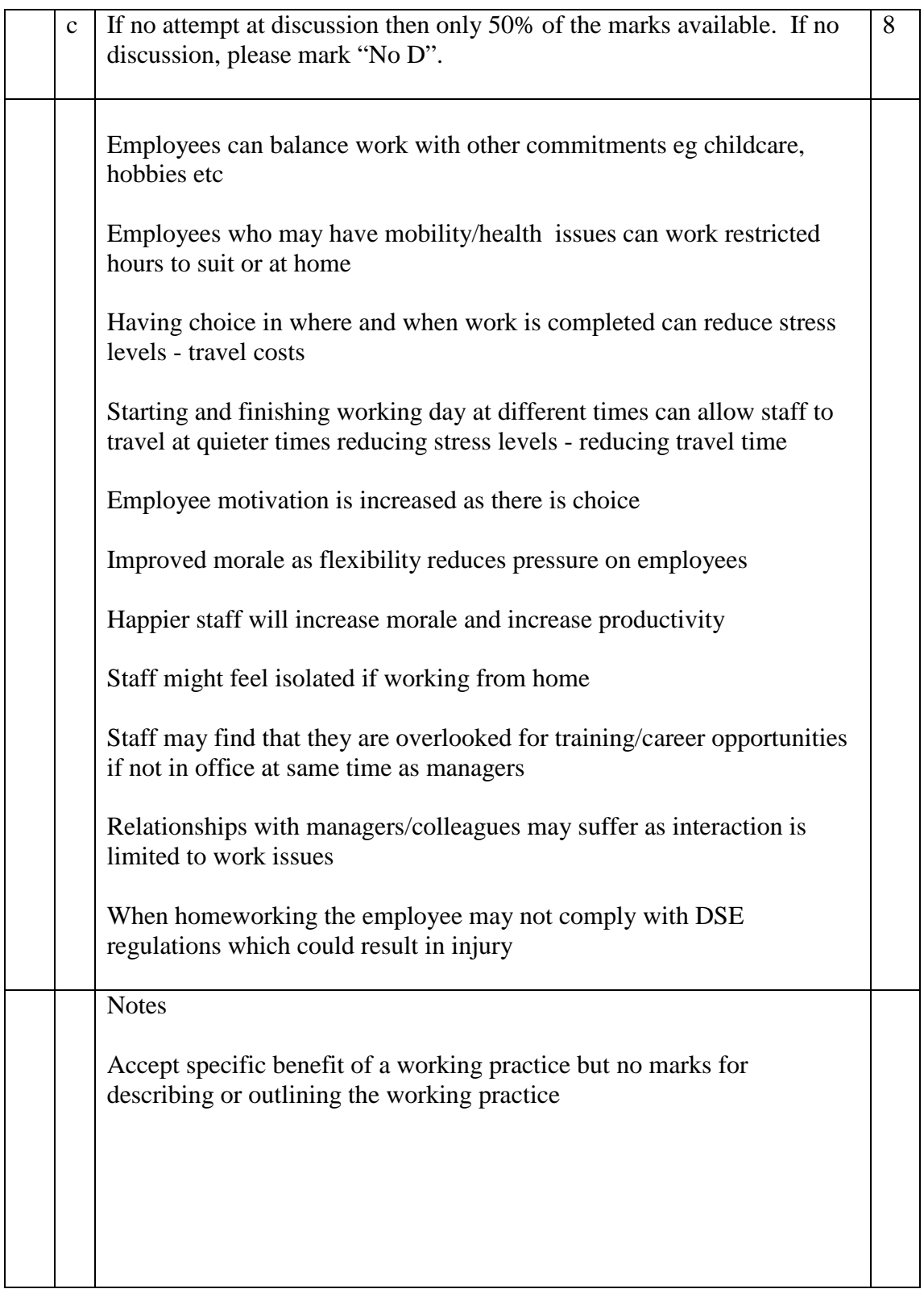

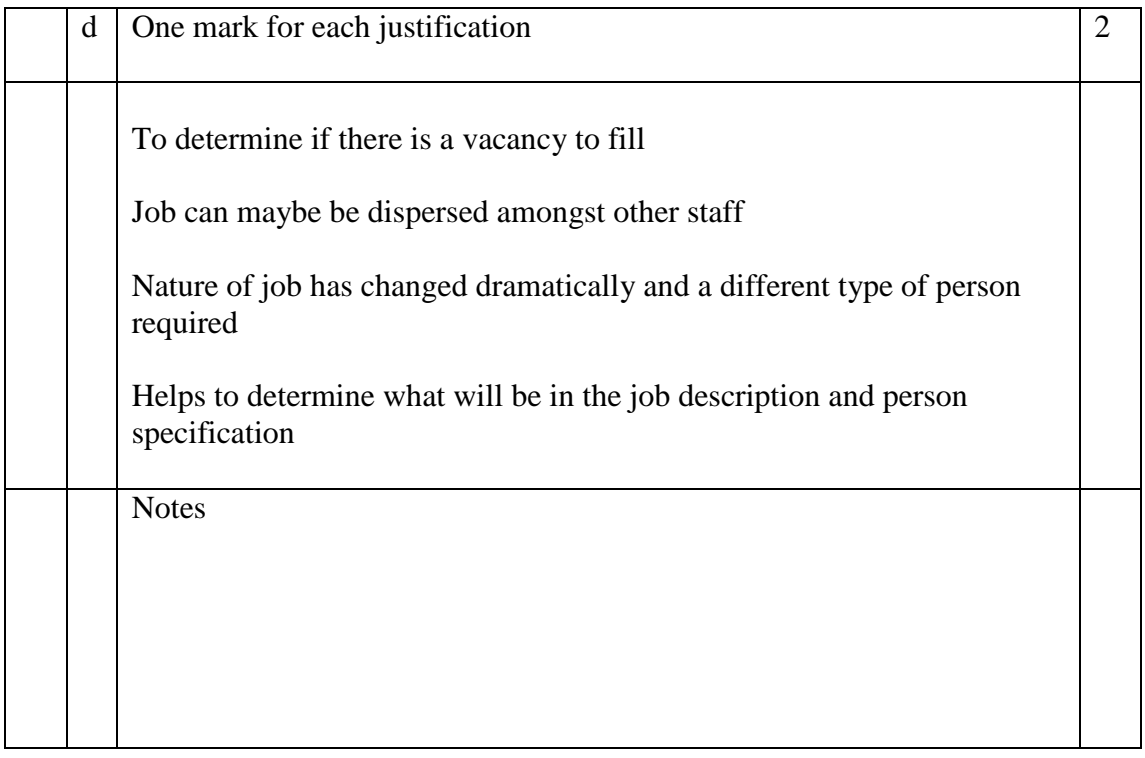

## [END OF MARKING INSTRUCTIONS]

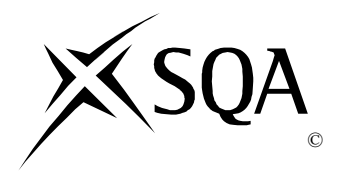

# **2014 Administration**

# **Higher Paper 2**

# **Finalised Marking Instructions**

Scottish Qualifications Authority 2014

The information in this publication may be reproduced to support SQA qualifications only on a non-commercial basis. If it is to be used for any other purposes written permission must be obtained from SQA's NQ Assessment team.

Where the publication includes materials from sources other than SQA (secondary copyright), this material should only be reproduced for the purposes of examination or assessment. If it needs to be reproduced for any other purpose it is the centre's responsibility to obtain the necessary copyright clearance. SQA's NQ Assessment team may be able to direct you to the secondary sources.

These Marking Instructions have been prepared by Examination Teams for use by SQA Appointed Markers when marking External Course Assessments. This publication must not be reproduced for commercial or trade purposes.

# ANNOTATIONS

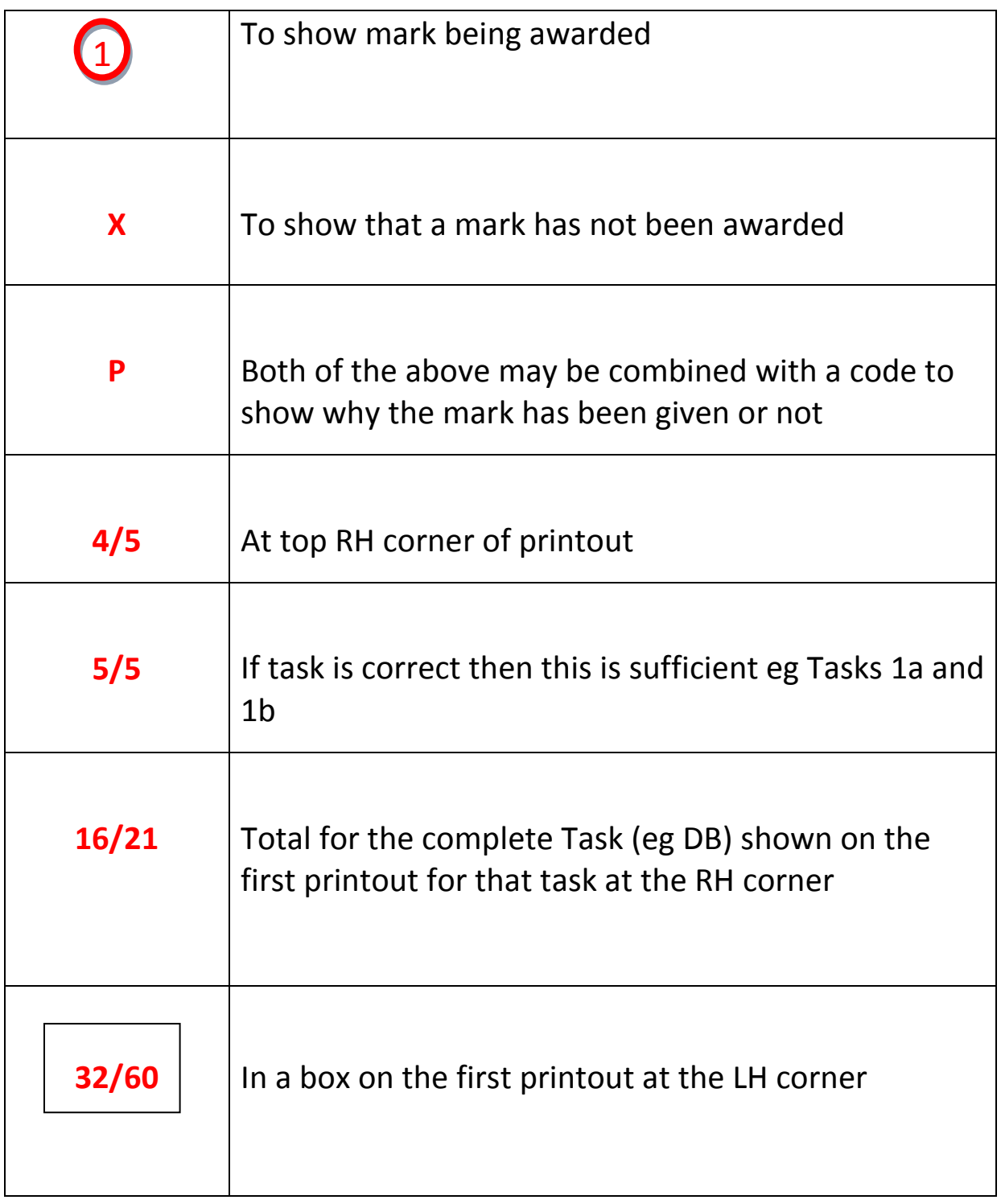

## **TASK 1A – DATABASE QUERY**

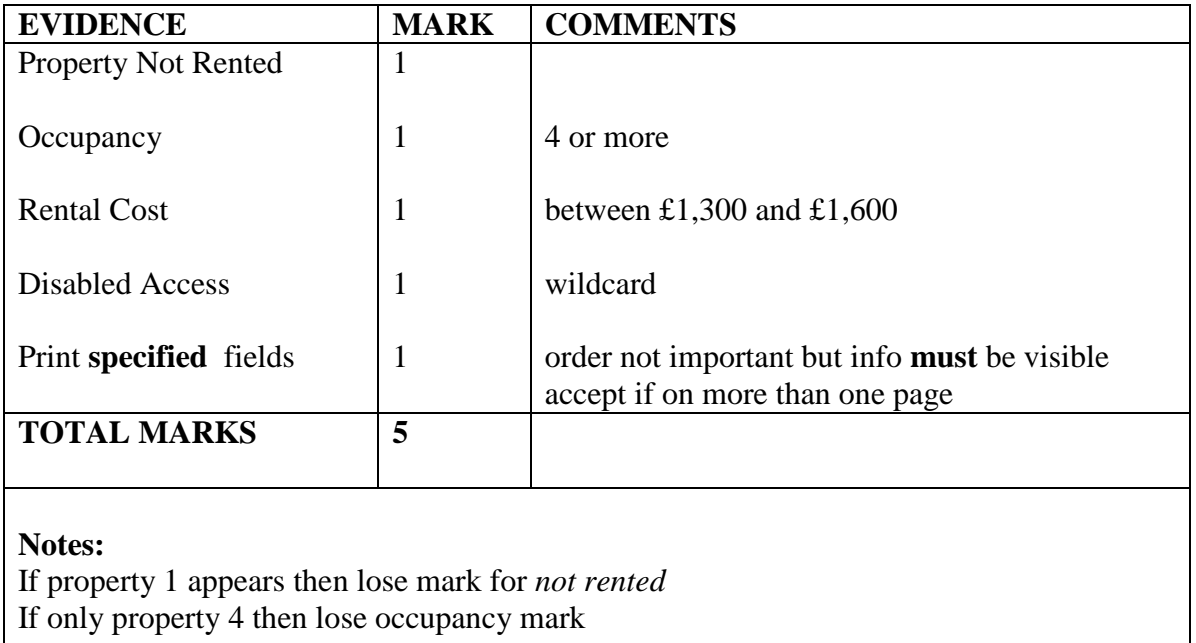

If property 20 present then lose occupancy mark

 $1$  P

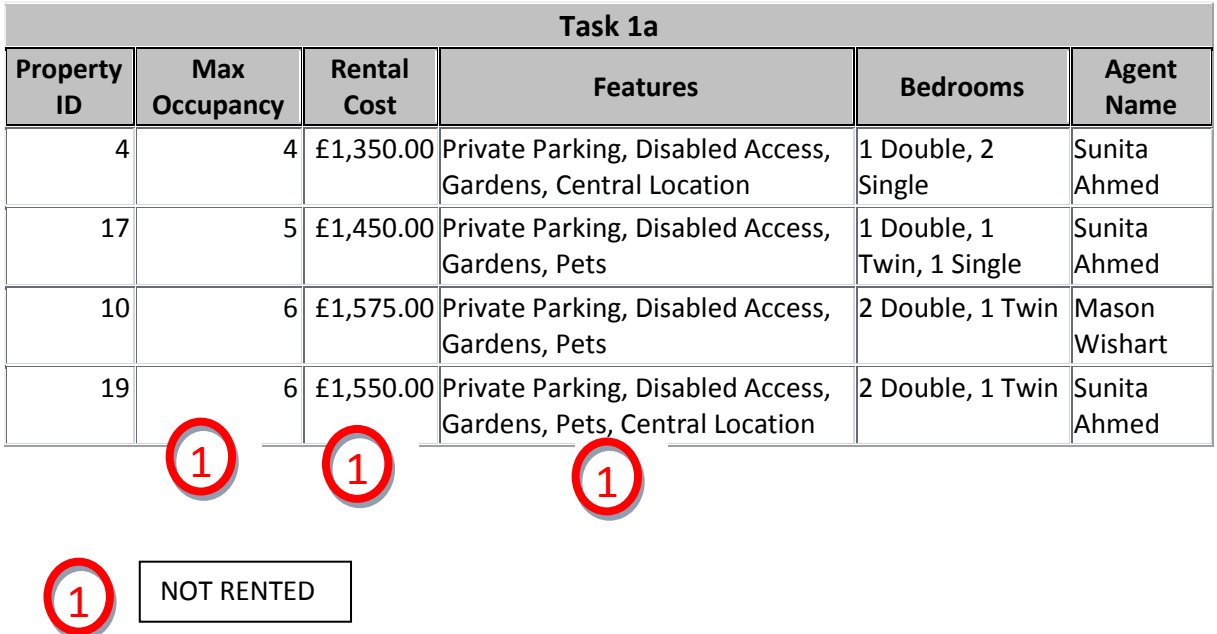

#### **TASK 1 B – AGGREGATE/TOTALS QUERY**

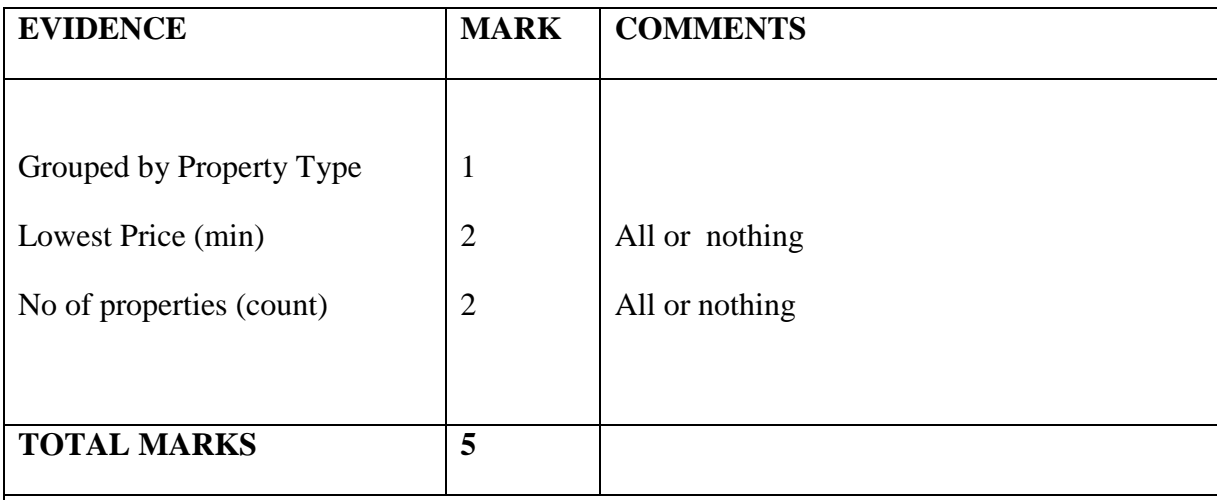

#### **Notes:**

Accept if 2 separate printouts as long as grouped by property type.

Ignore headings

If grouped by **acc id** and the calculations are correct then award 4/5

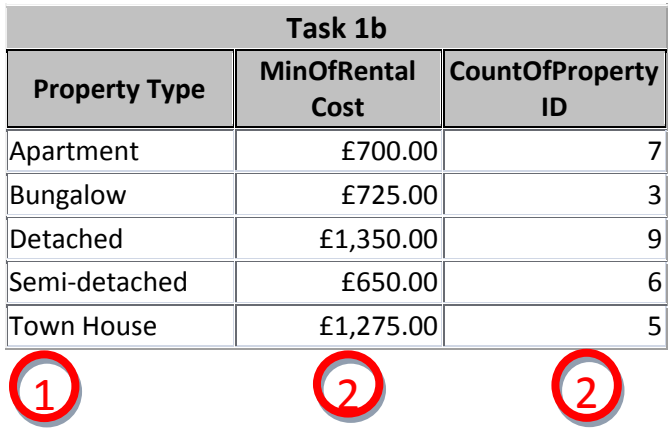

## **TASK 1C – QUERY/REPORT**

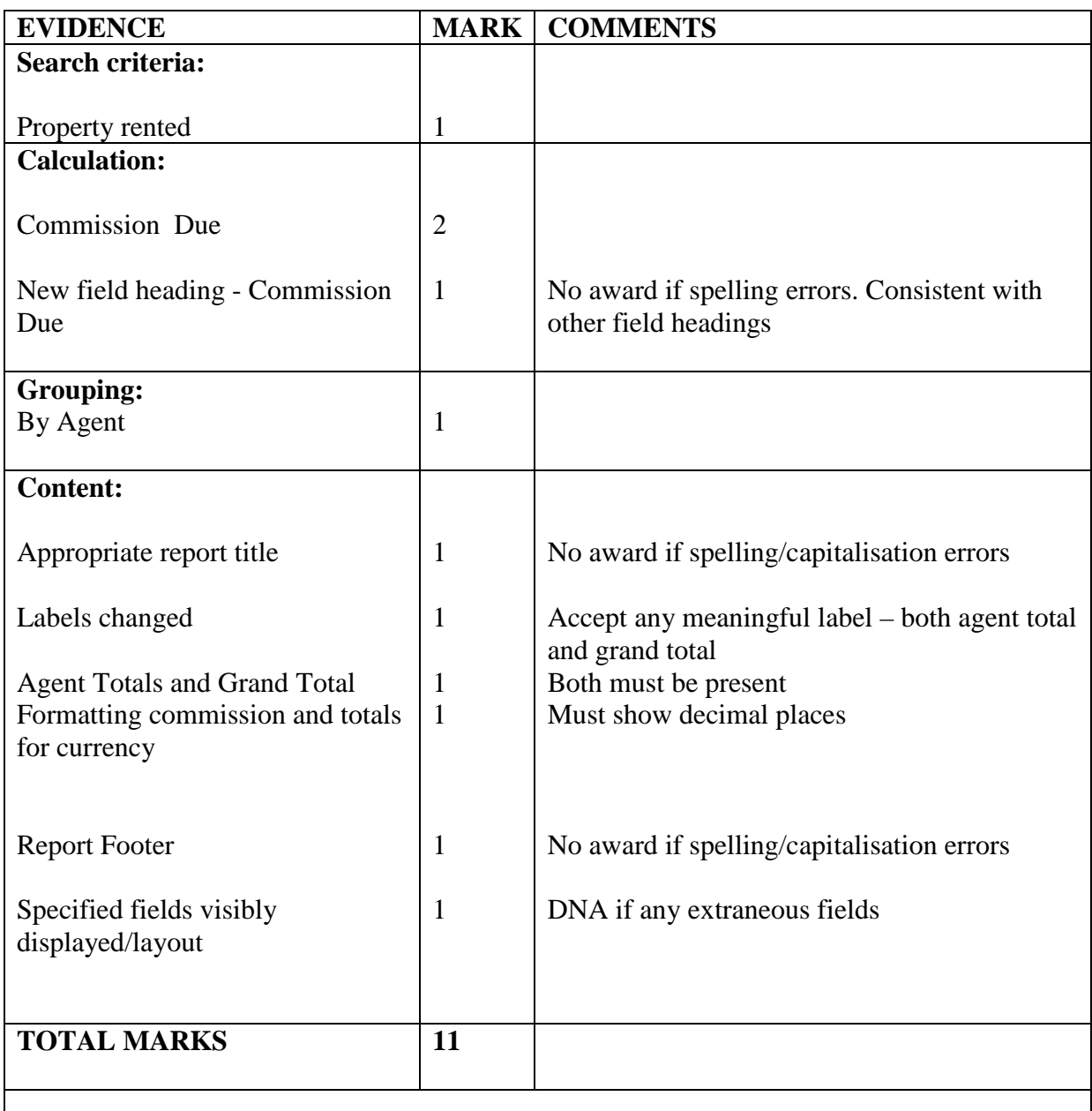

## **Notes:**

Ignore if 3 decimal places If commission consistently spelt incorrectly only lose one mark

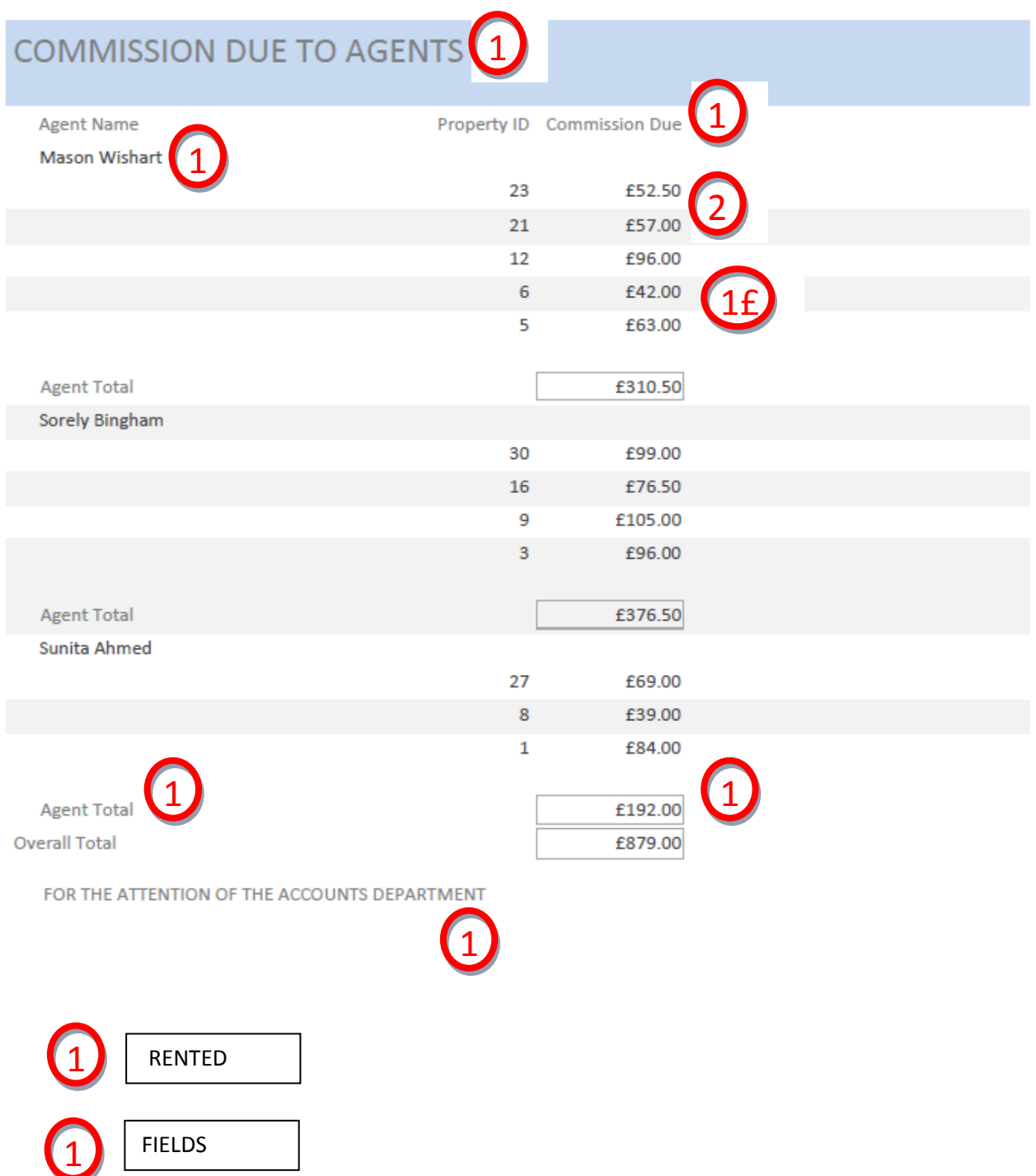

# **TASK 2A – TOUR INCOME**

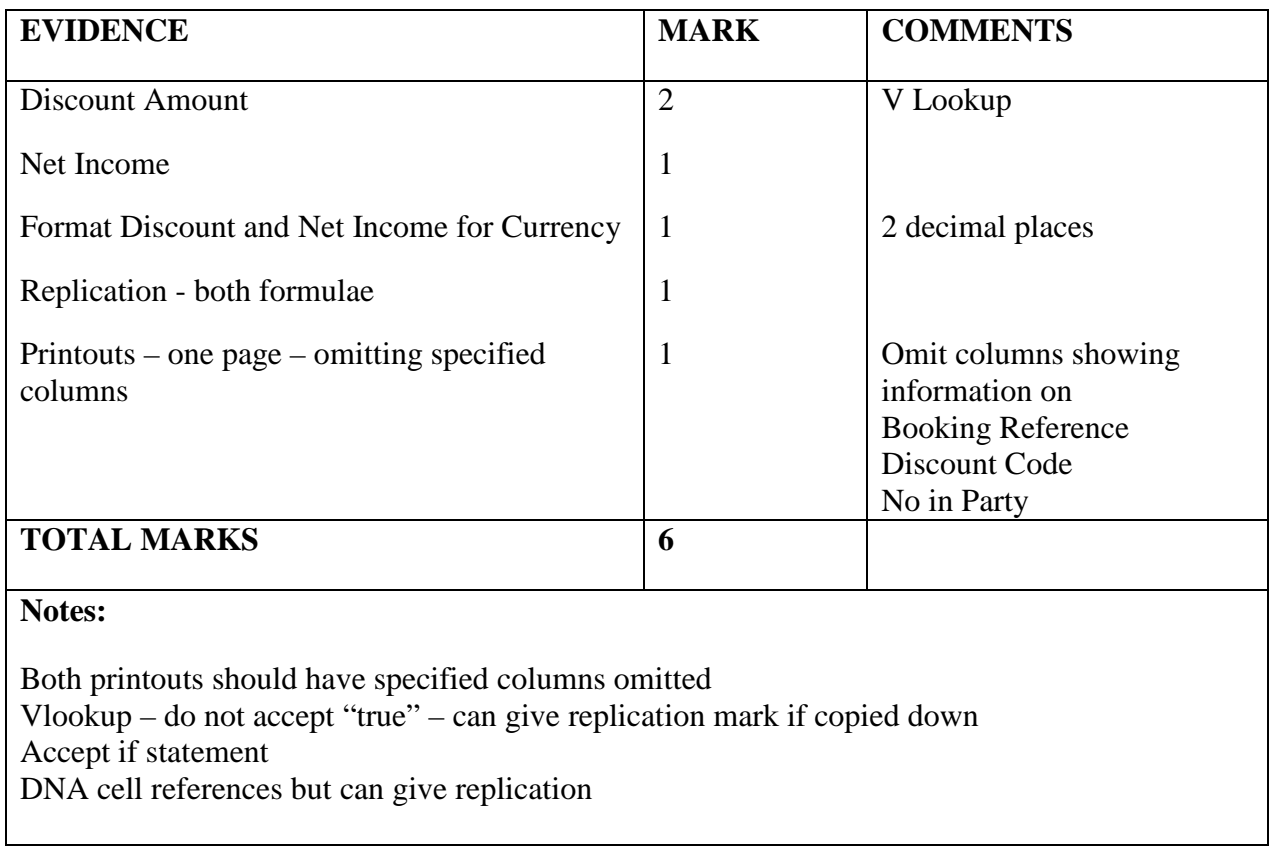

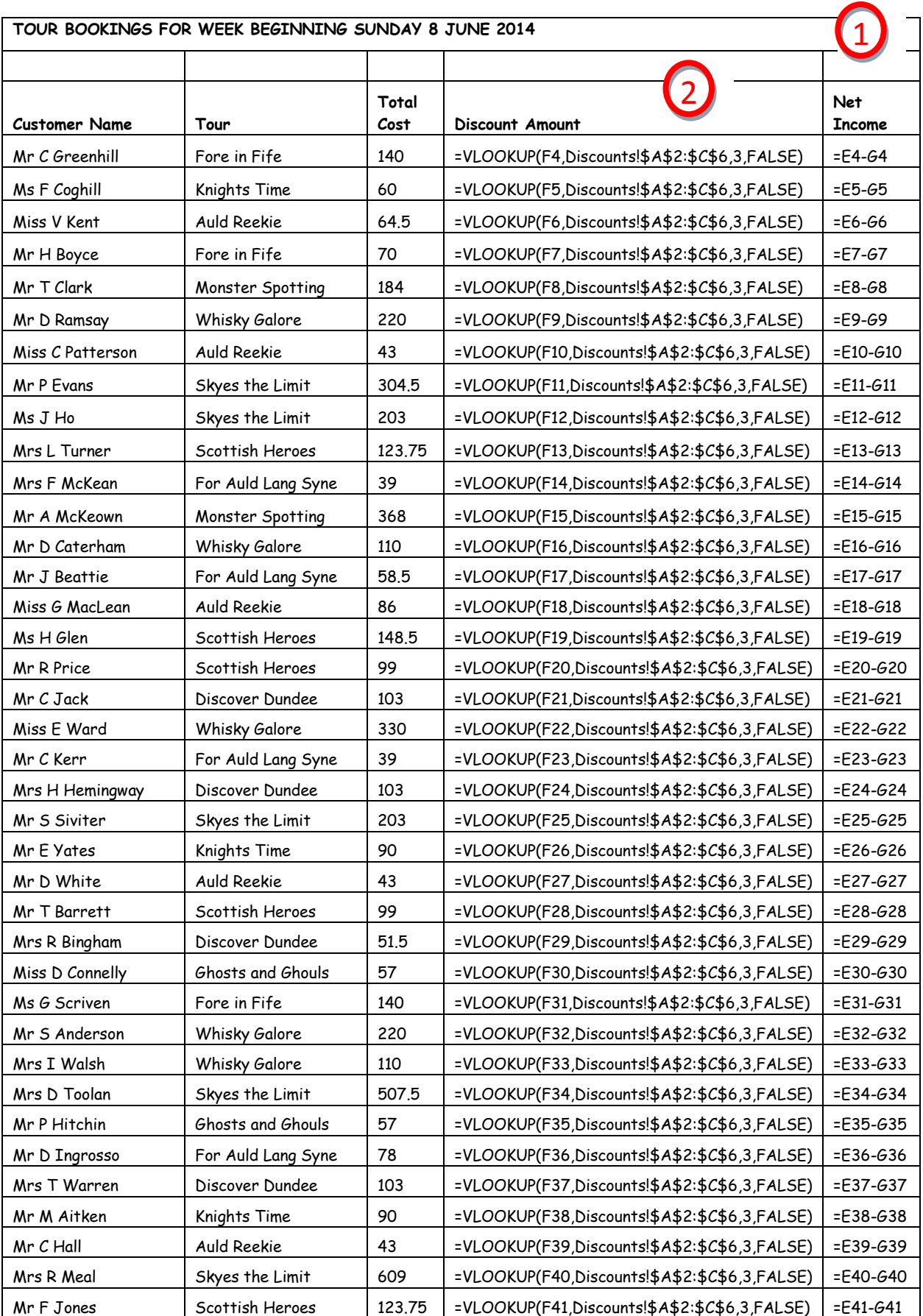

![](_page_38_Picture_181.jpeg)

![](_page_38_Picture_1.jpeg)

![](_page_39_Picture_430.jpeg)

![](_page_40_Picture_192.jpeg)

![](_page_40_Picture_1.jpeg)

![](_page_40_Picture_2.jpeg)

## **TASK 2 B – PROFIT ANALYSIS**

![](_page_41_Picture_109.jpeg)

If only C or D replicated then still award mark Accept sub-totalling and sorting and summing Do not accept  $++++$ 

 $Accept >= in if statement$ 

Must use "Profit" or "Loss" for Count If criteria – not cell reference  $2<sup>nd</sup>$  count if may have been replicated without absoluting or naming range

![](_page_42_Picture_138.jpeg)

1 replication

![](_page_43_Picture_145.jpeg)

![](_page_43_Picture_1.jpeg)

Print – on one page - with currency and 2 decimal places value view

## **TASK 2c – PROPERTY MANAGEMENT INVOICE**

![](_page_44_Picture_71.jpeg)

![](_page_45_Picture_100.jpeg)

# **Prestige Events**

34 Buchanan Walk Glasgow

T: 01418278270 E: enquiries a prestige.co.uk

![](_page_46_Picture_130.jpeg)

![](_page_46_Picture_4.jpeg)

Print – no fees – both views

 $\overline{\phantom{a}}$ 

#### **TASK 3 – LEAFLET**

![](_page_47_Picture_221.jpeg)

## **Notes:**

Accept border around the header whether just the words or width of page Accept marker for footnote between "tours" and "that" If header and border on page 1 lose header mark only Agent Table – accept if layout amended Table name present – accept

![](_page_48_Picture_0.jpeg)

![](_page_48_Picture_1.jpeg)

# **WELCOME TO GLASGOW!**

Thank you for booking your 2014 Glasgow Commonwealth Games accommodation through (1) Prestige Events.

![](_page_49_Picture_0.jpeg)

![](_page_49_Picture_1.jpeg)

#### **EXPERIENCE SCOTLAND**

![](_page_49_Picture_3.jpeg)

We are pleased to offer a number of tours<sup>1</sup> that will enable you to sample historical and cultural delights from across Scotland. Please do not hesitate to contact us if you have any queries or require further information.

#### **For Auld Lang Syne**

This is of course in reference to Robert Burns, Scotland's national poet. This tour includes a visit to the birthplace of the bard as well as a visit to the lovely Culzean Castle.

#### **Monster Spotting**

Enjoy a day trip to Loch Ness where you will have the chance to glimpse the famous Loch Ness Monster! To complement the visit you will visit the Loch Ness visitor centre where more secrets will be revealed. A stop off at Eilean Donan Castle will round off the day nicely.

#### **Fore in Fife**

A must for golfers - a visit to St Andrews where you can sample the atmosphere of the "Home of Golf". You will have the chance to walk on the hallowed turf of the Old Course and enjoy the various artefacts in the Scottish Golf Museum. On the return journey you will visit the fishing town of Anstruther where you can (optionally) indulge in the town's famous "Fish n Chips".

![](_page_49_Picture_11.jpeg)

![](_page_49_Picture_13.jpeg)

Auld Reekie<br>A chance for you to visit the nation's capital city of Edinburgh where you will experience Scotland's number one tourist attraction – Edinburgh Castle. For the remainder of the day you can choose between a number of activities such as The National Gallery of Art, the Scottish Parliament or the shopping delights of Princes Street.

#### **Whisky Galore**

![](_page_49_Picture_16.jpeg)

For all malt whisky lovers! This is a day trip to 3 distilleries in Speyside where you will have the opportunity to learn how malts are made and to sample the produce at your leisure.

#### **Discover Dundee**

A journey to the City of Discovery where you will follow Captain Scott to Antarctica on board RRS Discovery. You will then continue the nautical theme by boarding the 46-gun warship HM Frigate Unicorn at Victoria Dock, the oldest British-built ship still afloat. Afterwards you will have the chance to explore the nearby designer retail village at City Quay.

#### **Knights Time**

This tour begins with a visit for all those Monty Python fans with a trip to Doune Castle. It then moves to Rosslyn Chapel, the setting for the Da Vinci code finale and subsequently to Melrose Abbey - the reputed burial place of Robert the Bruce's heart. The Abbey is thought to have the best late 14th century architecture for a church in the whole of the British Isles.

<sup>1</sup> subject to availability

![](_page_49_Picture_23.jpeg)

#### **Scottish Heroes**

A visit to Scotland would not be complete without a chance to sample the places of its heroes. Be prepared to be whisked back to famous Scottish battles as you take in the sights of Stirling Castle and the Wallace Monument. It's then on to Dunfermline where you will explore the Abbey - burial place of Robert the Bruce, King of Scotland and also, the birth place of the philanthropist Andrew Carnegie.

![](_page_50_Picture_3.jpeg)

This is a 2-day tour to the beautiful Isle of Skye where you will visit the Highland Park distillery and view the wonderful Cuillin mountain range. It is an overnight stay with Dinner, Bed and Breakfast included at a 4 star hotel.

#### **Ghosts and Ghouls**

If you enjoy spooky stories and spine tingling tales then this trip is for you. Based in Edinburgh, you will visit the scene of many gruesome events with your guide - Mr Morose. This trip comes highly recommended.

#### **TOUR PRICE INFORMATION**

 $\overline{1}$ 

Please refer to the table below for our prices as well as information on pre-bookable meals.

![](_page_50_Picture_112.jpeg)

#### **CONTACT DETAILS**

For further information contact your agent.

![](_page_50_Figure_13.jpeg)

## **Appendix**

## **Properties not rented**

![](_page_51_Picture_112.jpeg)